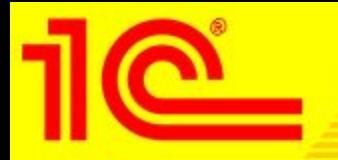

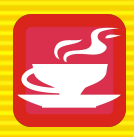

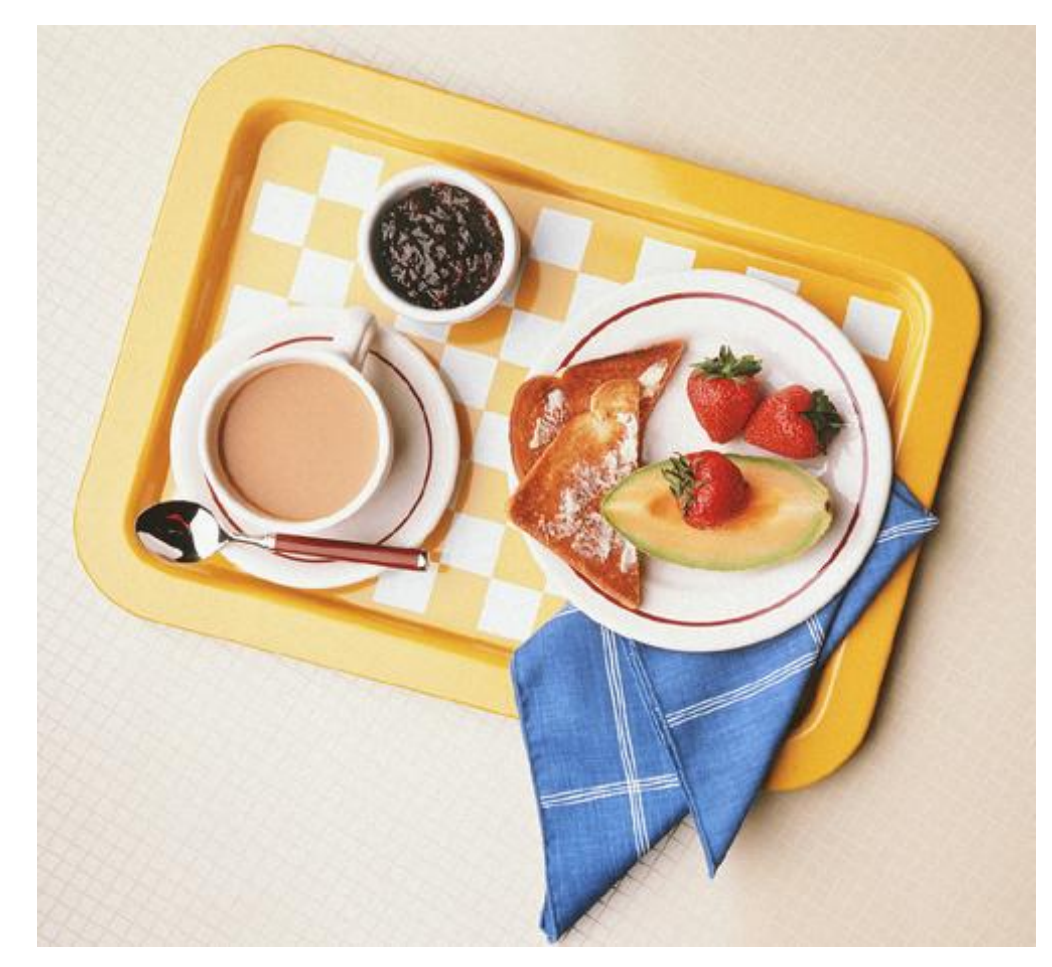

1С:Предприятие 8. Общепит Презентация отраслевого решения

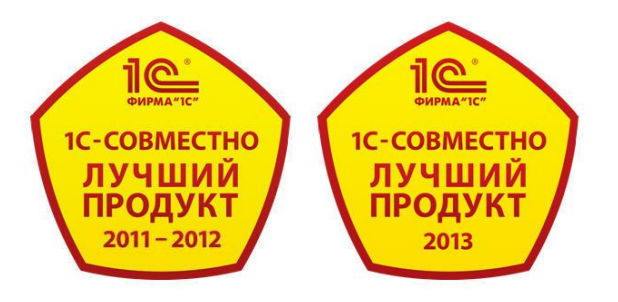

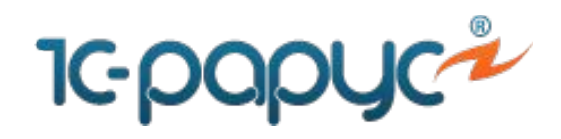

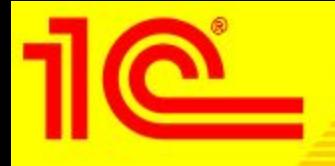

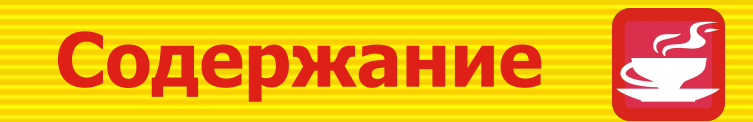

- О продукте
- Наши клиенты
- Позиционирование решения
- Подсистемы и объекты программы
- Общие функциональные возможности
- Продукты, полуфабрикаты и блюда
- Ведение рецептур
- Возможные схемы документооборота
- Складские операции
- Выпуск продукции
- Розничные и оптовые продажи
- Унифицированная и аналитическая отчетность
- Межсистемная интеграция
- Ценовая политика

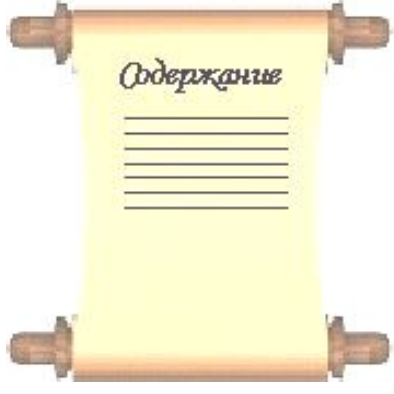

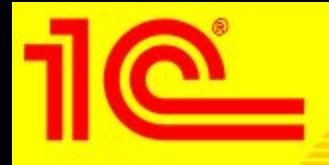

**О продукте**

- 1С:Общепит 8 программный продукт предназначенный для автоматизации бухгалтерского и налогового учета на предприятиях питания:
	- Рекомендуется для любых типов предприятий (ресторанов, баров, столовых и кафе), в том числе для небольших производственных цехов.
	- Любых предприятий питания, для которых важно одновременное ведение производственного, складского, бухгалтерского и налогового учета.
- Совместный продукт фирмы «1С» и ВЦ «1С-Рарус».
- При помощи типового решения можно автоматизировать рабочие места сотрудников предприятия, таких как:
	- Бухгалтеры, отвечающие за различные участки учета
	- Технологи
	- Калькуляторы
	- Кладовщики

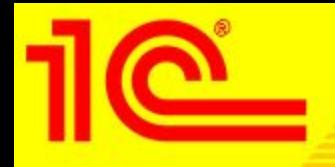

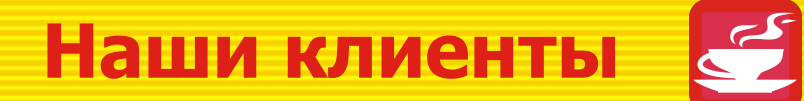

- 1С:Общепит 8 один из самых распространенных программных продуктов для автоматизации учета на предприятиях питания, разработанный на платформе «1С:Предприятие 8».
- С 2006 года, партнерскими организациями проведено более 2000 установок 8-й версии.

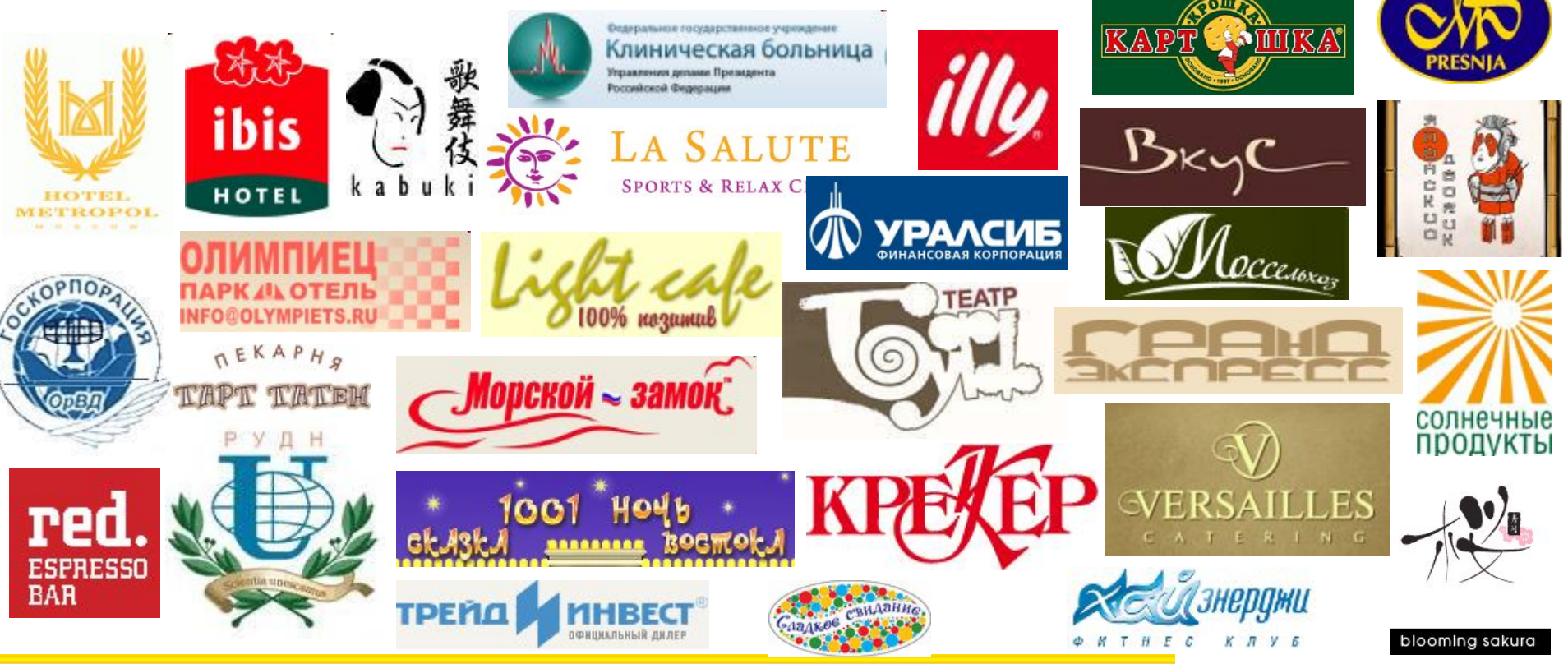

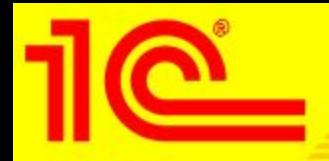

## **Позиционирование**

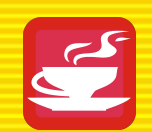

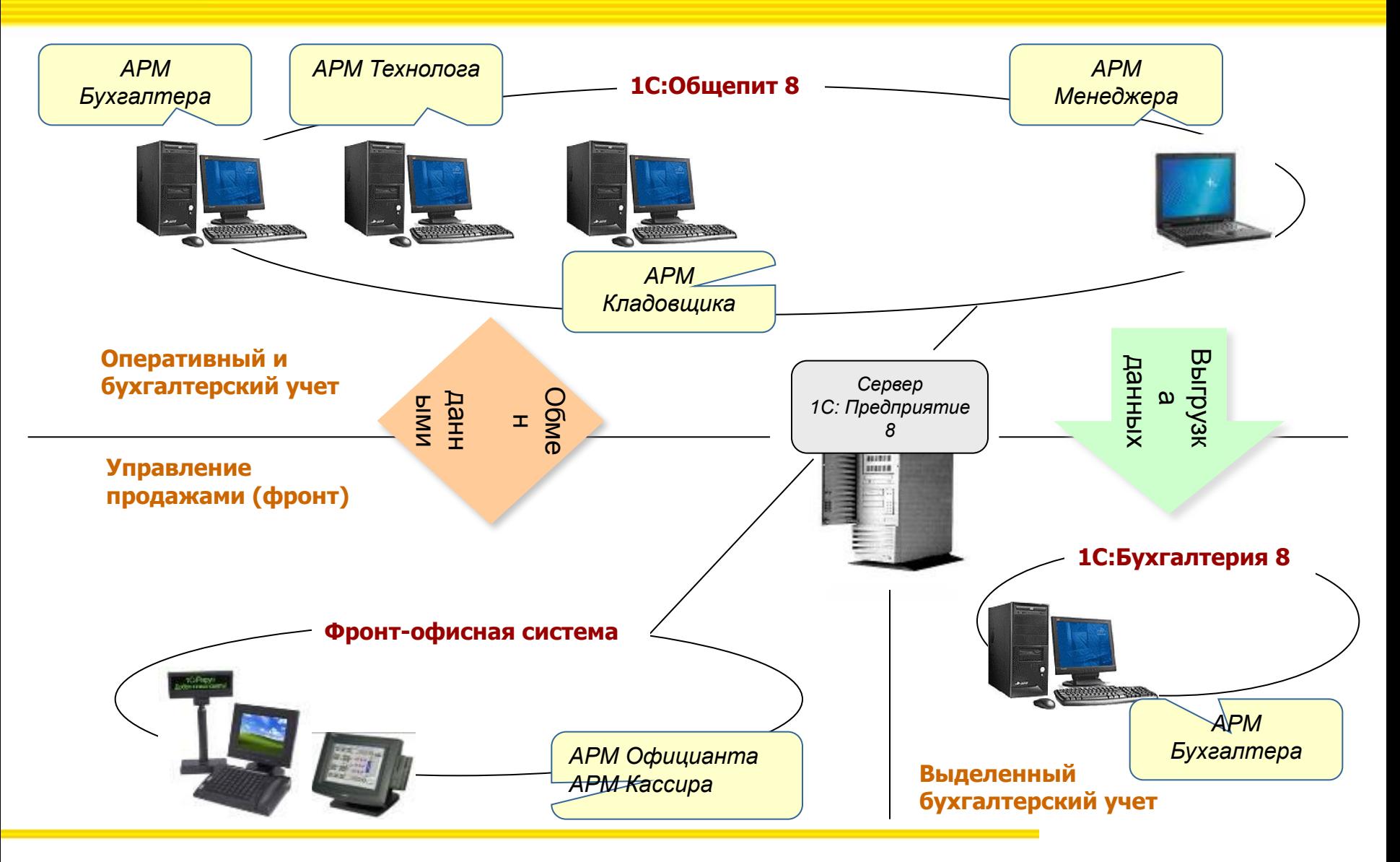

## **Подсистемы и объекты программы**

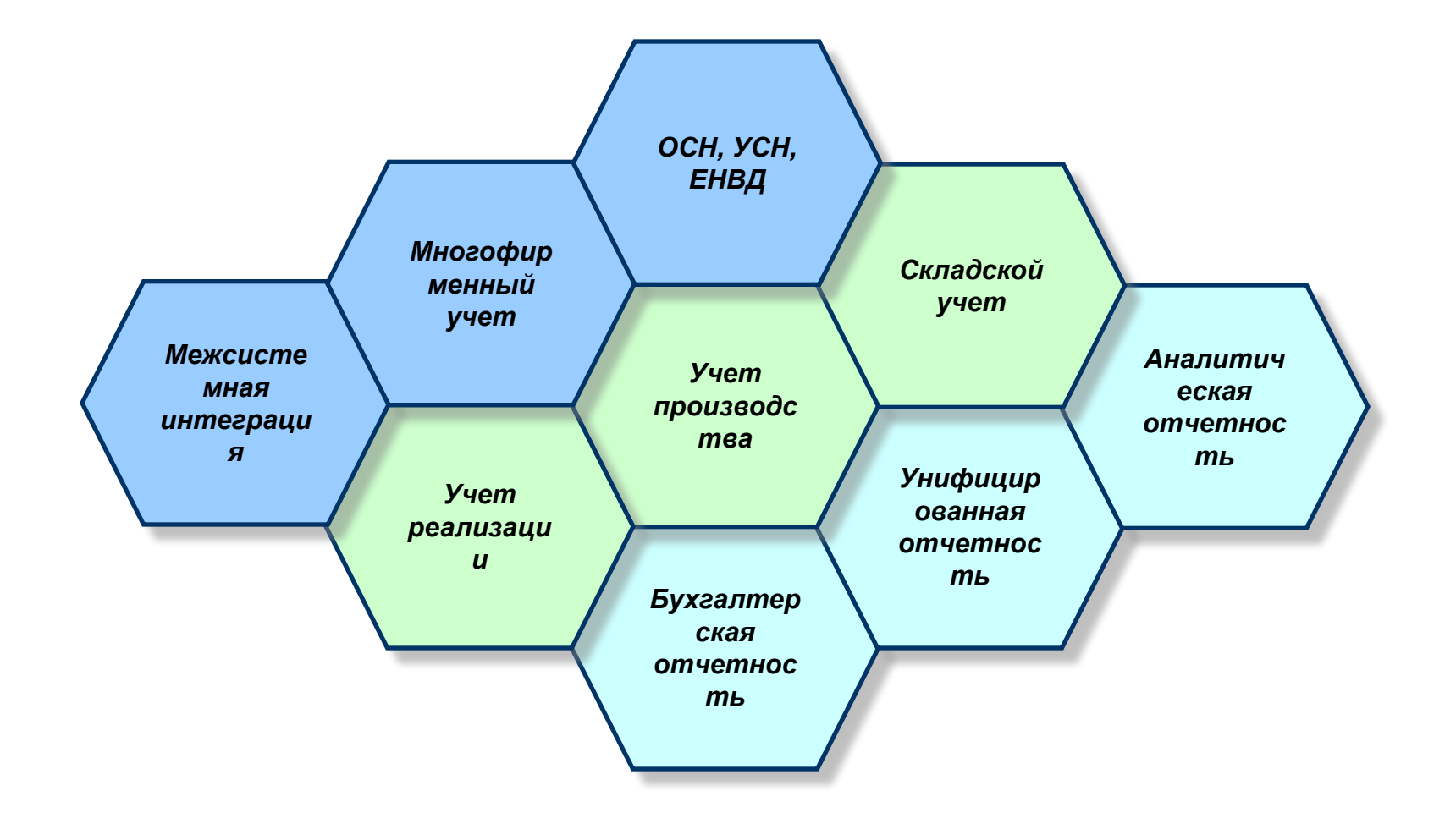

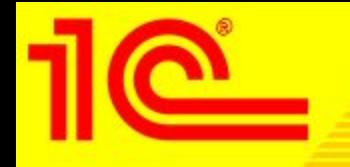

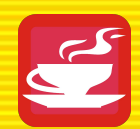

- Конфигурация «1С:Общепит 8» разработана на базе типовой конфигурации «1С:Бухгалтерия предприятия 3.0» системы программ «1С:Предприятие 8».
- В типовую конфигурацию «1С: Бухгалтерия предприятия 3.0» добавлены все необходимые механизмы для ведения бухгалтерского и налогового учета на предприятии питания.
- При разработке, доработке и сопровождении типового решения «1С: Общепит 8» мы стараемся максимально использовать типовые объекты и методы «1С:Бухгалтерии 8» и добавляем только совсем специфические.
- Конфигурация защищена аппаратным ключом «Катран» и имеет участки кода, не доступные для редактирования.

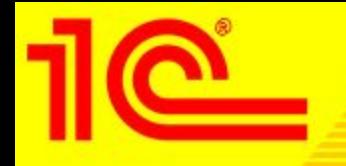

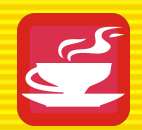

• Объекты конфигурации для удобства работы объединены в отдельный «рабочий стол», и которого можно оперативно открыть нужные справочники, документы и отчеты.

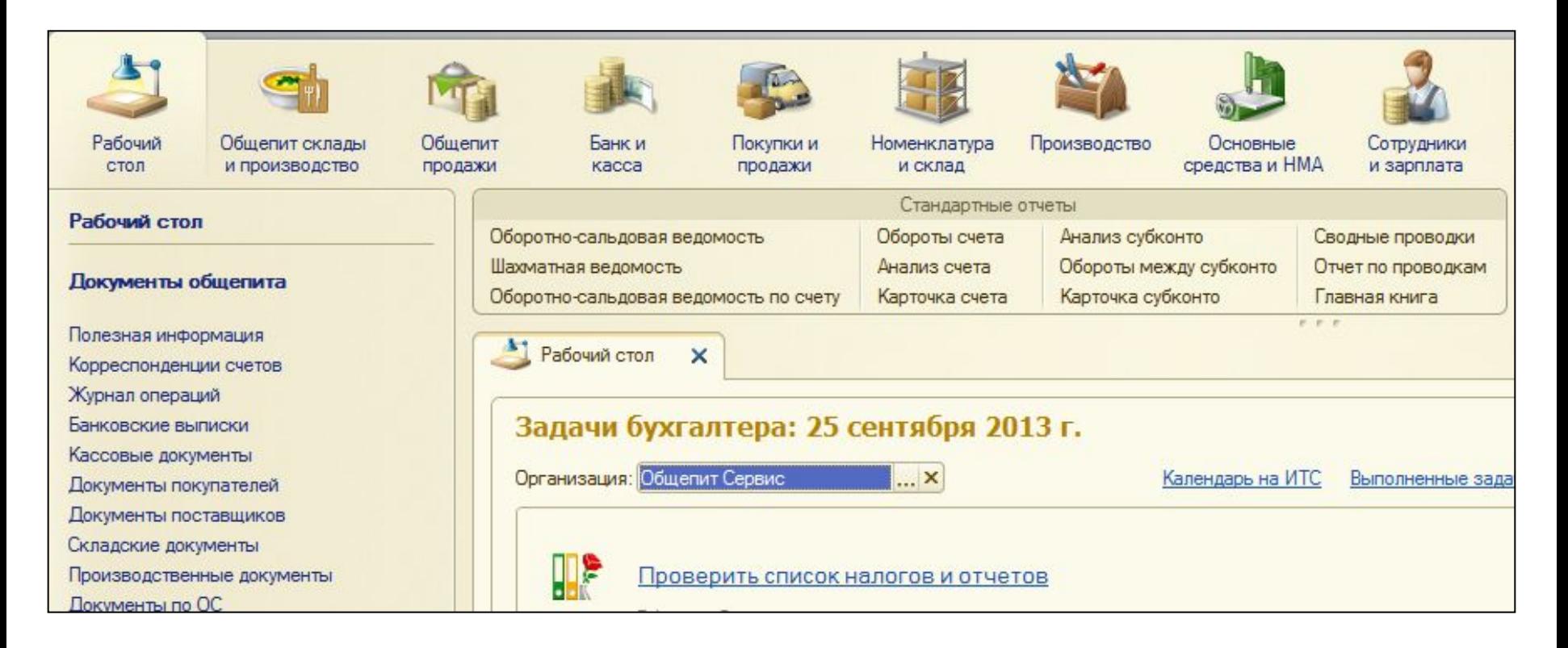

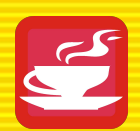

• В одной информационной базе можно вести учет деятельности нескольких организаций и индивидуальных предпринимателей.

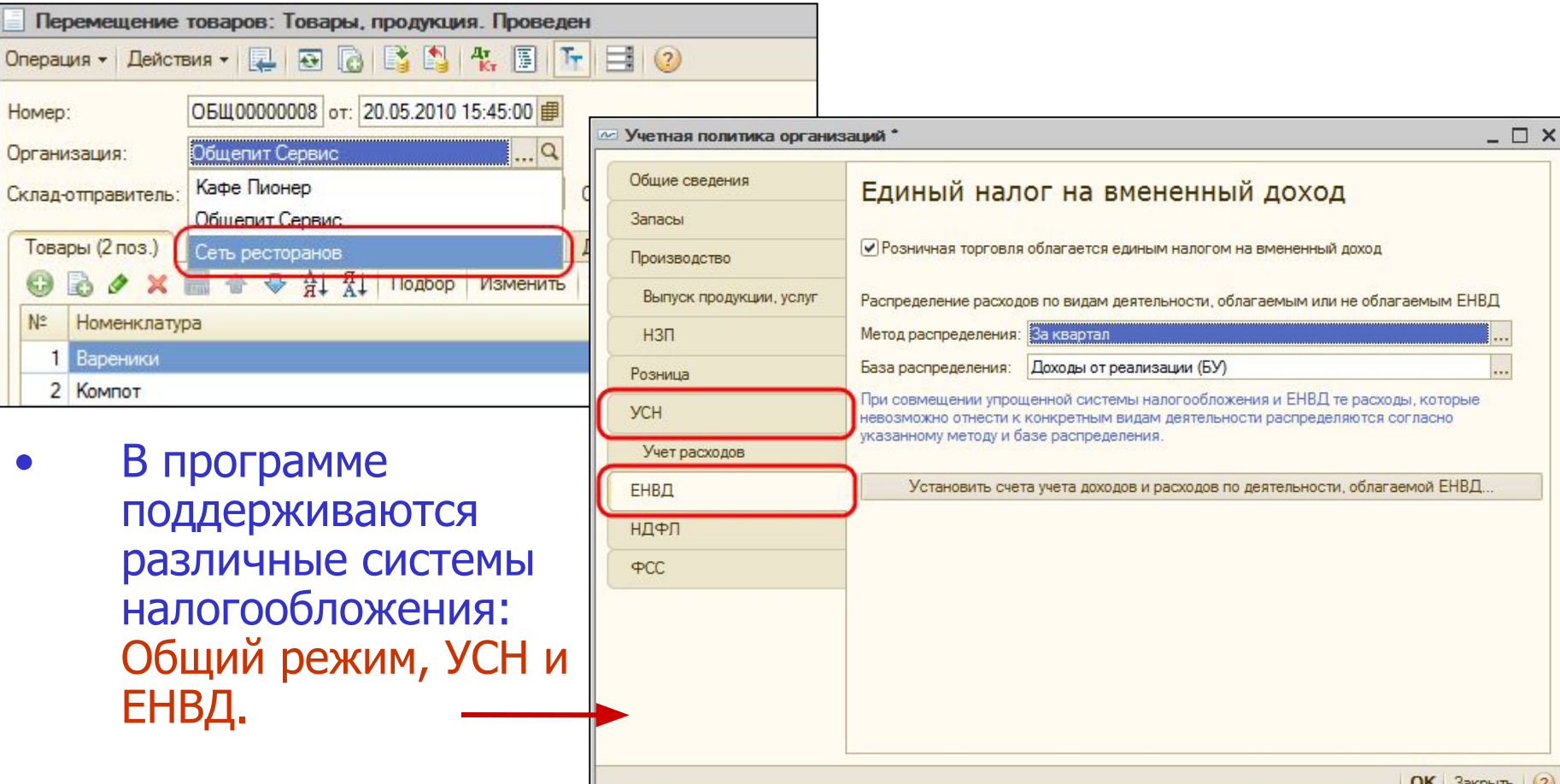

## **Общие функциональные возможности**

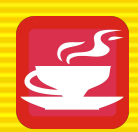

- Отражение в программе особенностей учета по Упрощенной системе налогообложения
	- Вся функциональность по расчету единого налога при УСН вынесена на специализированные типовые регистры.
	- Поступление ингредиентов стандартный механизм «1С: Бухгалтерия 8».
	- Списанные ингредиенты принимаются к расходам в зависимости от выбранной настройки как Расходы на приобретение товаров, а не как материальные расходы! В соответствии с методиками учета сырья, товаров и производства на предприятиях питания. При этом оприходование блюд не влечет за собой формирование движений по регистру «Расходы УСН», поскольку потенциальные расходы уже были учтены при закупке ингредиентов.
	- Разработан механизм учета отложенной оплаты в документах «Выпуск продукции с реализацией» и «Отчет о розничных продажах».

**Общие функциональные возможности**

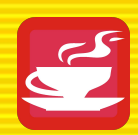

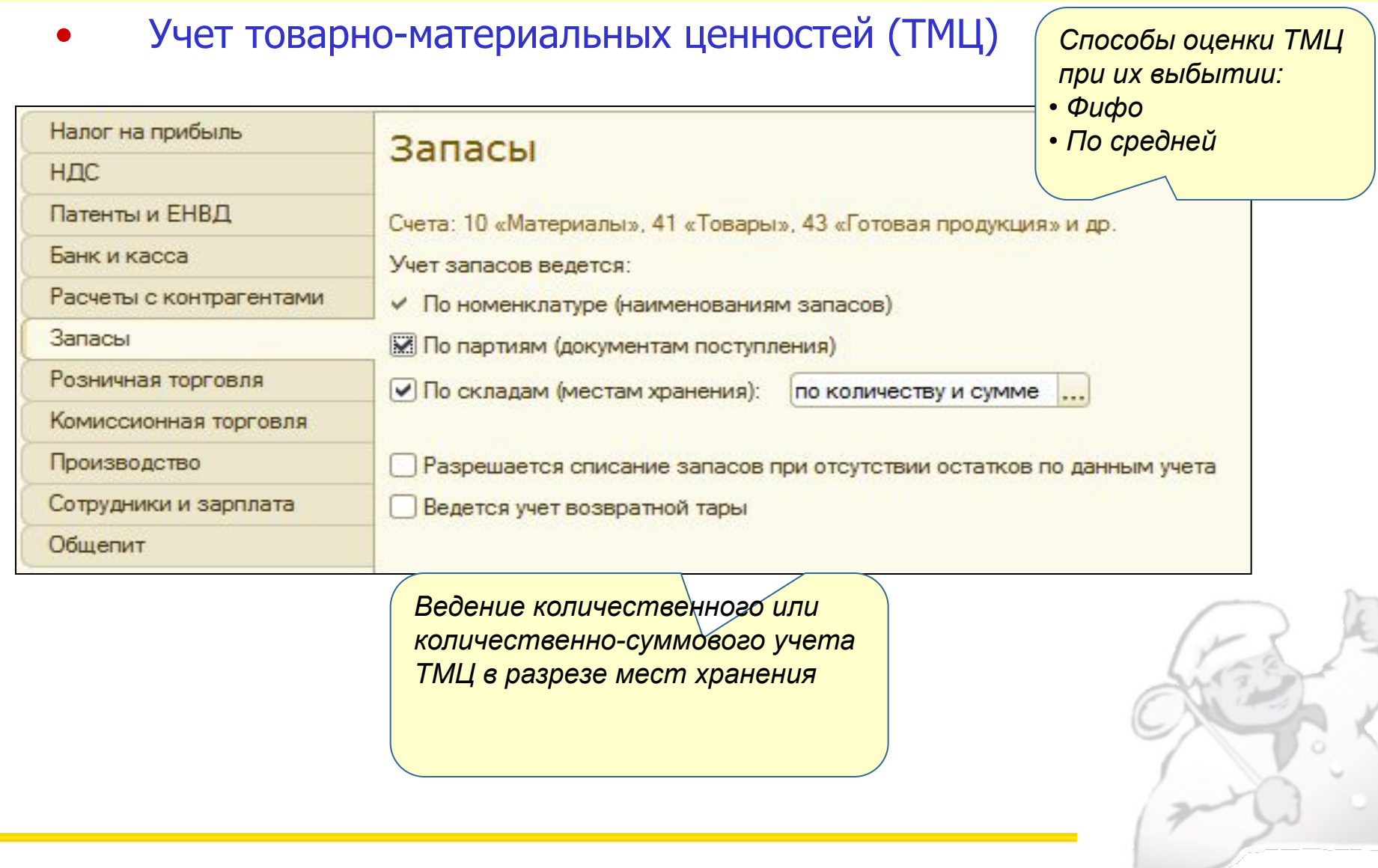

### **ОКТЛЕТ 2010 г. 2010 г. 2010 г. и 2010 г. и 2010 г. и 2010 г. и 2010 г. 11 11**

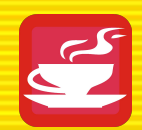

• Два варианта предоставления информации о деятельности предприятия: для бухгалтера и для менеджера не знакомого с особенностями бухгалтерского учета.

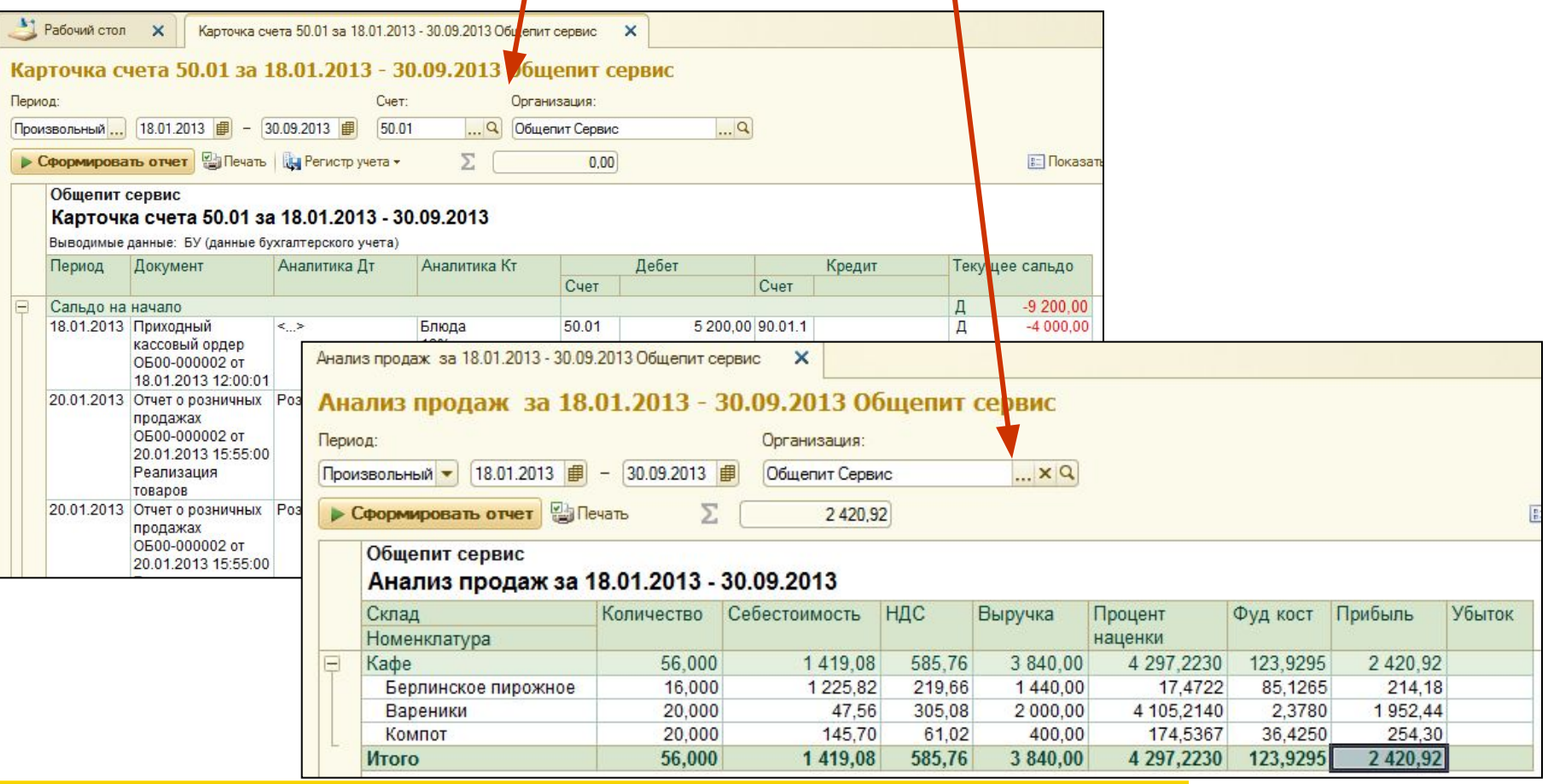

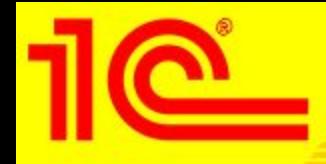

- 
- Для хранения справочной информации необходимой для работы программы предназначено несколько специальных справочников:

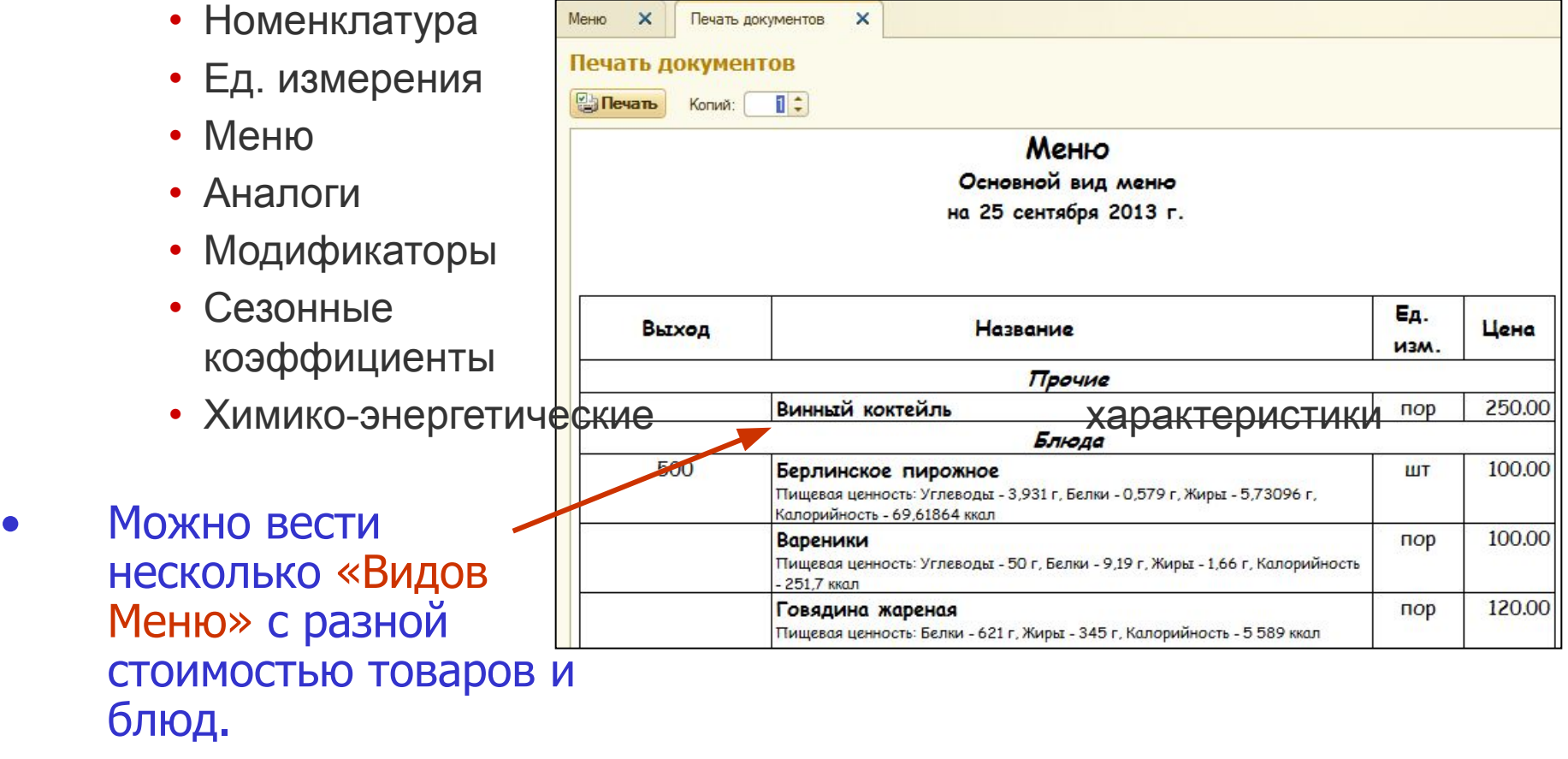

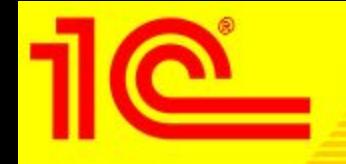

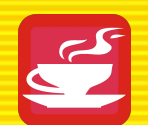

- Номенклатура:
	- Добавлены новые виды: «блюдо», «технологический отход».
- Единицы измерения:
	- Для продуктов, полуфабрикатов и блюд можно вести неограниченное количество единиц измерения с коэффициентом перерасчета по отношению к «базовой». Две из них можно по умолчанию выделить для подстановки в рецептуры и для вывода в отчеты.
- Аналоги:
	- Для ингредиентов можно задать список взаимозаменяемых продуктов (аналогов) для их дальнейшего использования при списании в производство и печати калькуляционных карточек.
- Модификаторы:
	- Список дополнительных характеристик блюда. При его продаже могут быть выбраны в фронт-офисной системе.

**Продукты, полуфабрикаты, блюда**

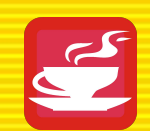

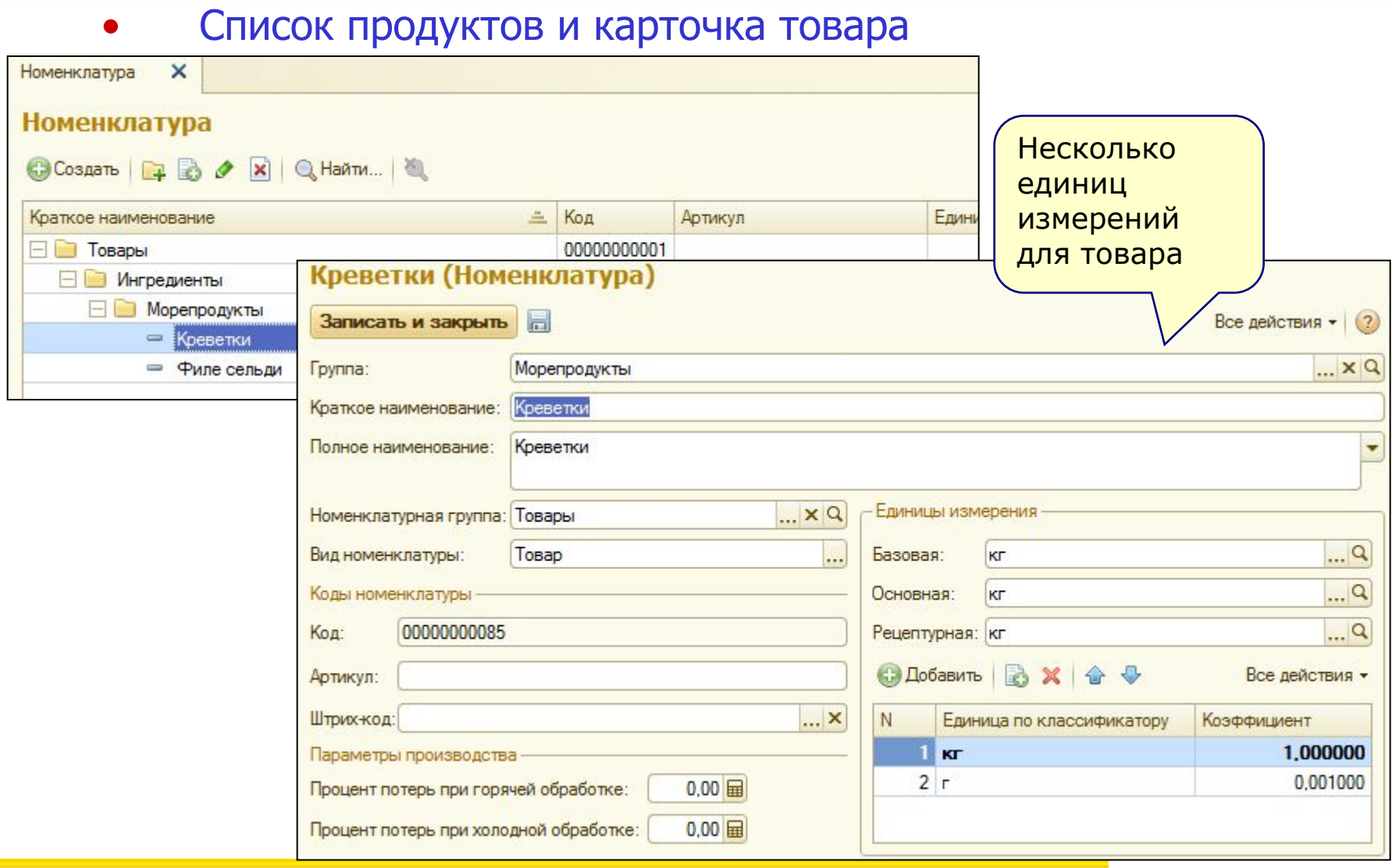

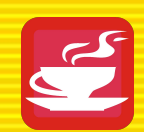

- Программный продукт позволяет вести неограниченное количество рецептур полуфабрикатов и блюд. Виды рецептур могут быть:
	- Приготовления
	- Разделки
	- Разукомплектации
- Поддерживается схема «блюдо в блюде» с неограниченным уровнем вложенности
- Документ «Рецептура» может иметь время действия, а так же создана одним из нижеперечисленных способов:
	- В ручную
	- На основании Акта проработки фирменного блюда
	- Загруженная из электронного сборника рецептур блюд
- Из «Рецептуры» можно сформировать печатные формы:
	- ОП-1 Калькуляционная карточка (по плановым показателям)
	- Технологическая карта и Технико-технологическая карта

## **Электронный сборник рецептур**

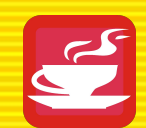

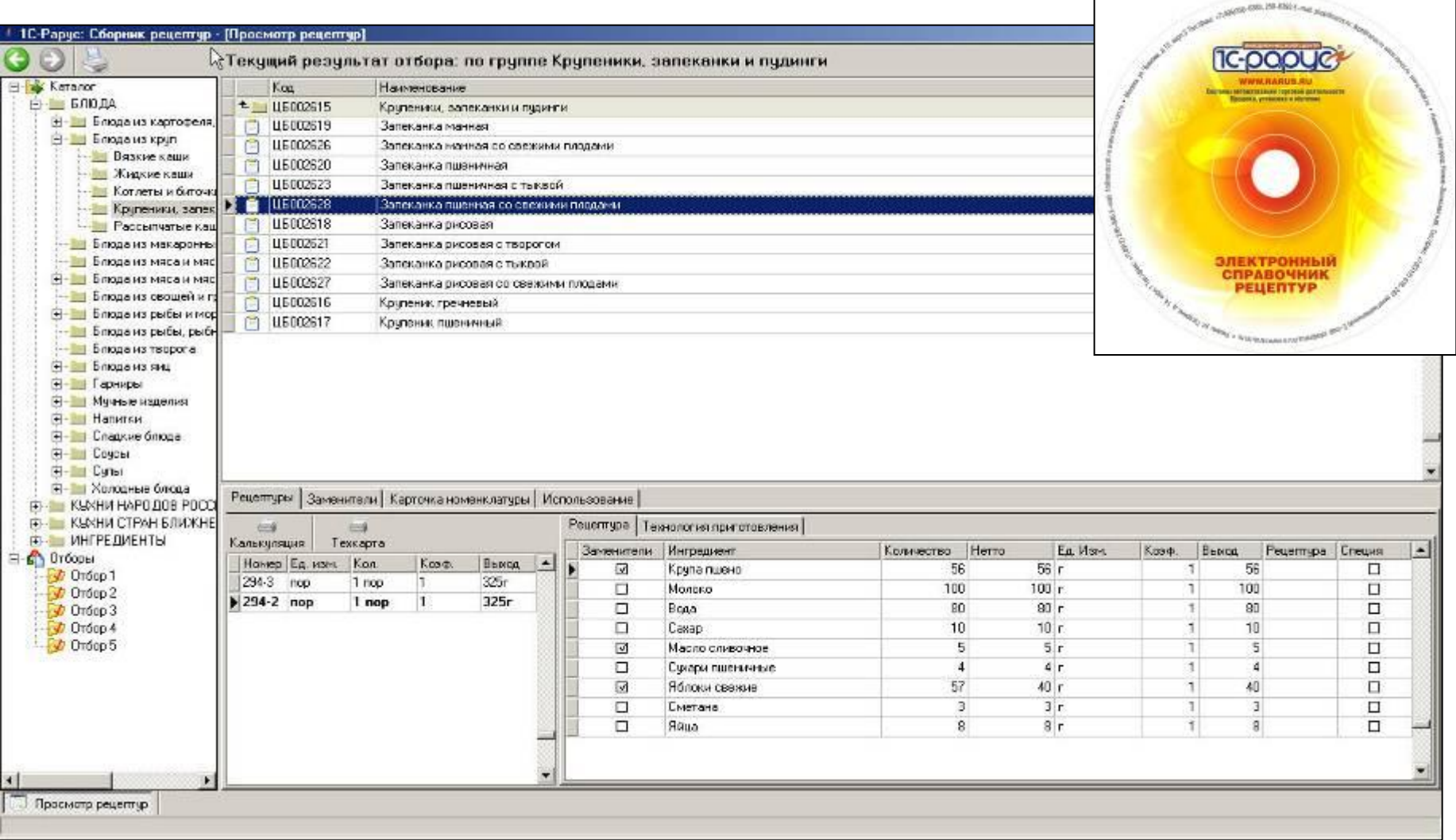

**Рецептуры и технологические карты**

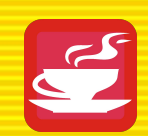

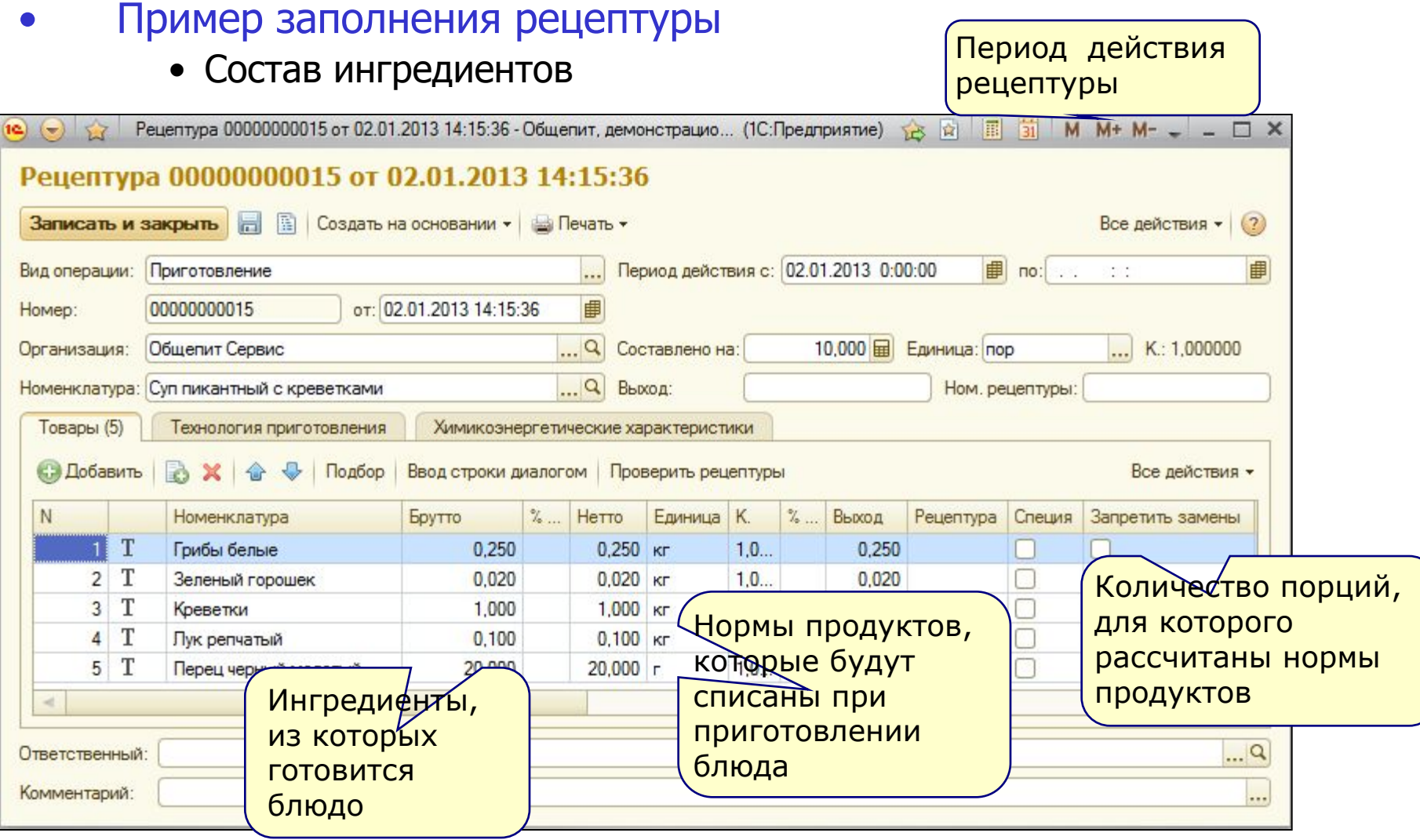

### 1С:Предприятие *Октябрь 2010 г.* 8. Общепит *www.1c-menu.ru,* 18

**Рецептуры и технологические карты**

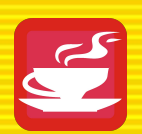

### • Пример заполнения рецептуры

### • Состав химико-энергетических характеристик

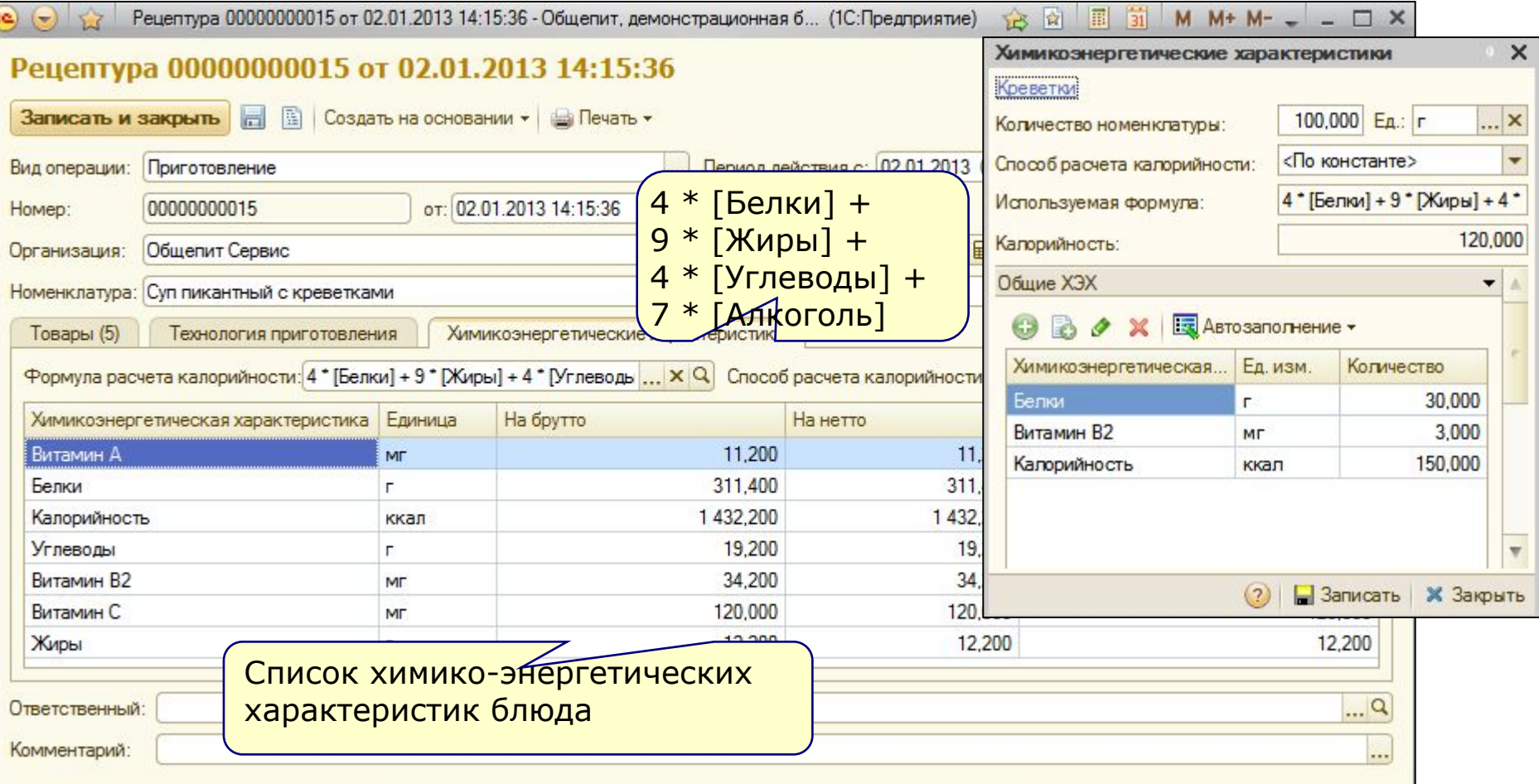

**Рецептуры и технологические карты**

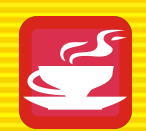

### • Печатные формы документа «Рецептура».

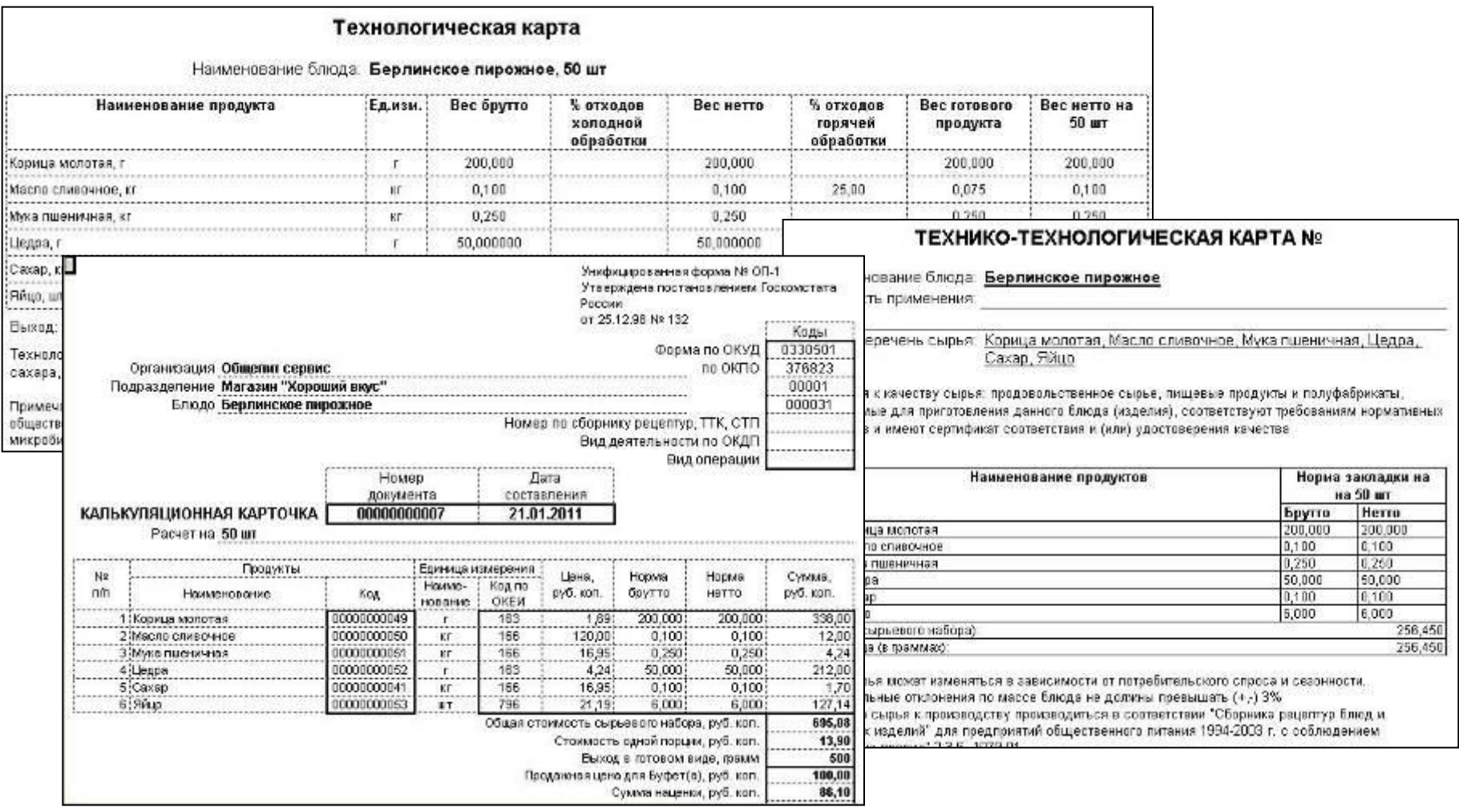

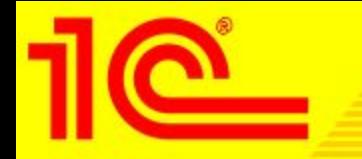

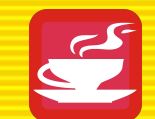

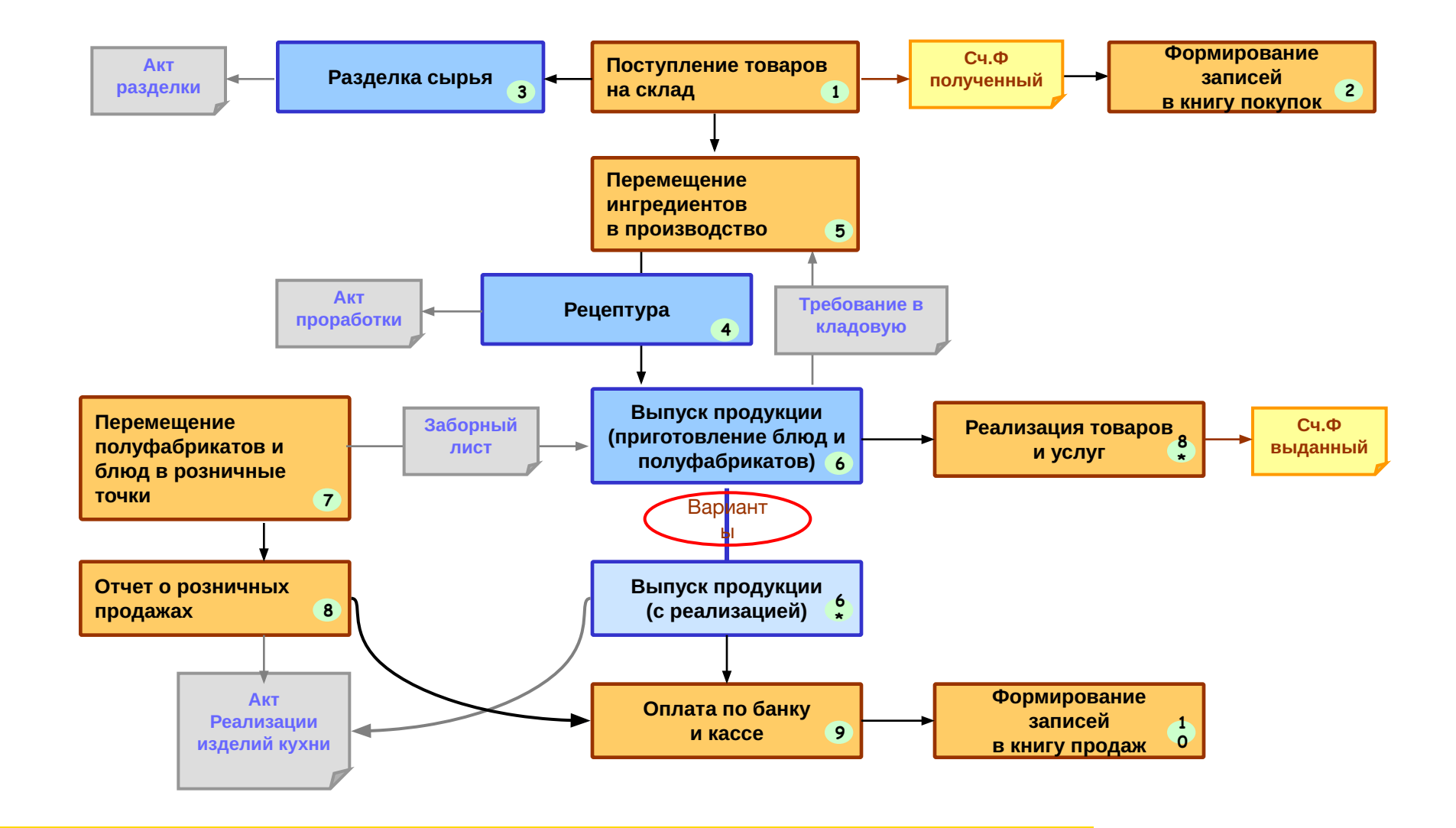

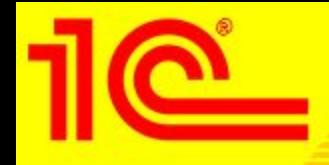

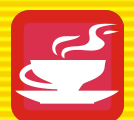

- В программном продукте предусмотрено ведение двух основных схем документооборота, связанного с производством и реализацией продукции:
	- Прямая схема
	- Обратная схема «От реализации»
- Последовательность оформления документов по прямой схеме:

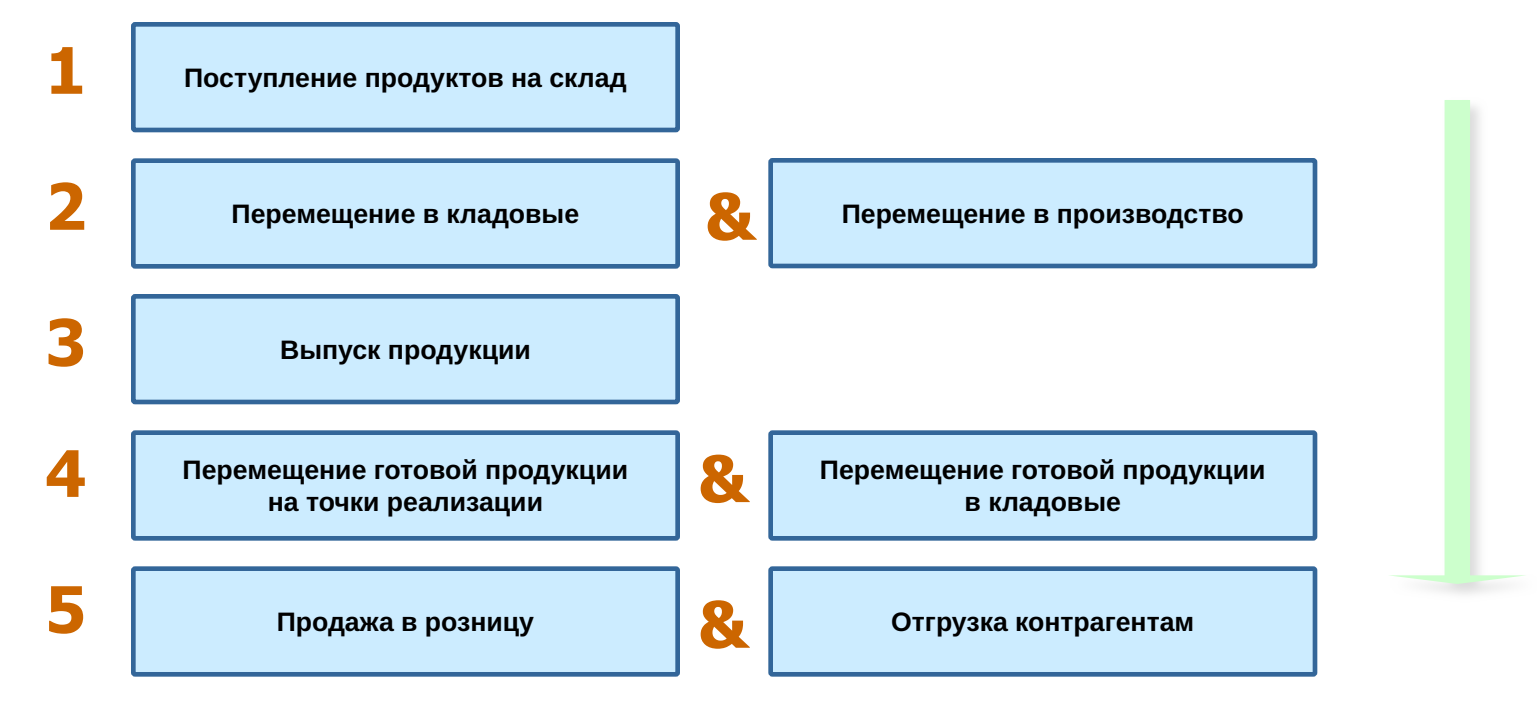

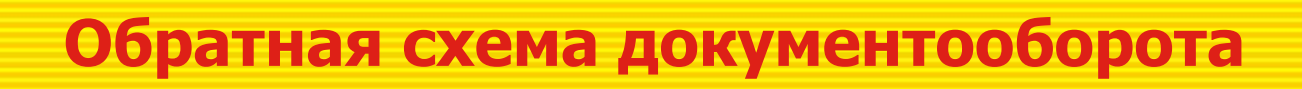

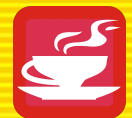

• Последовательность оформления документов по схеме «от реализации» с учетом нехватки продуктов и блюд на местах хранения:

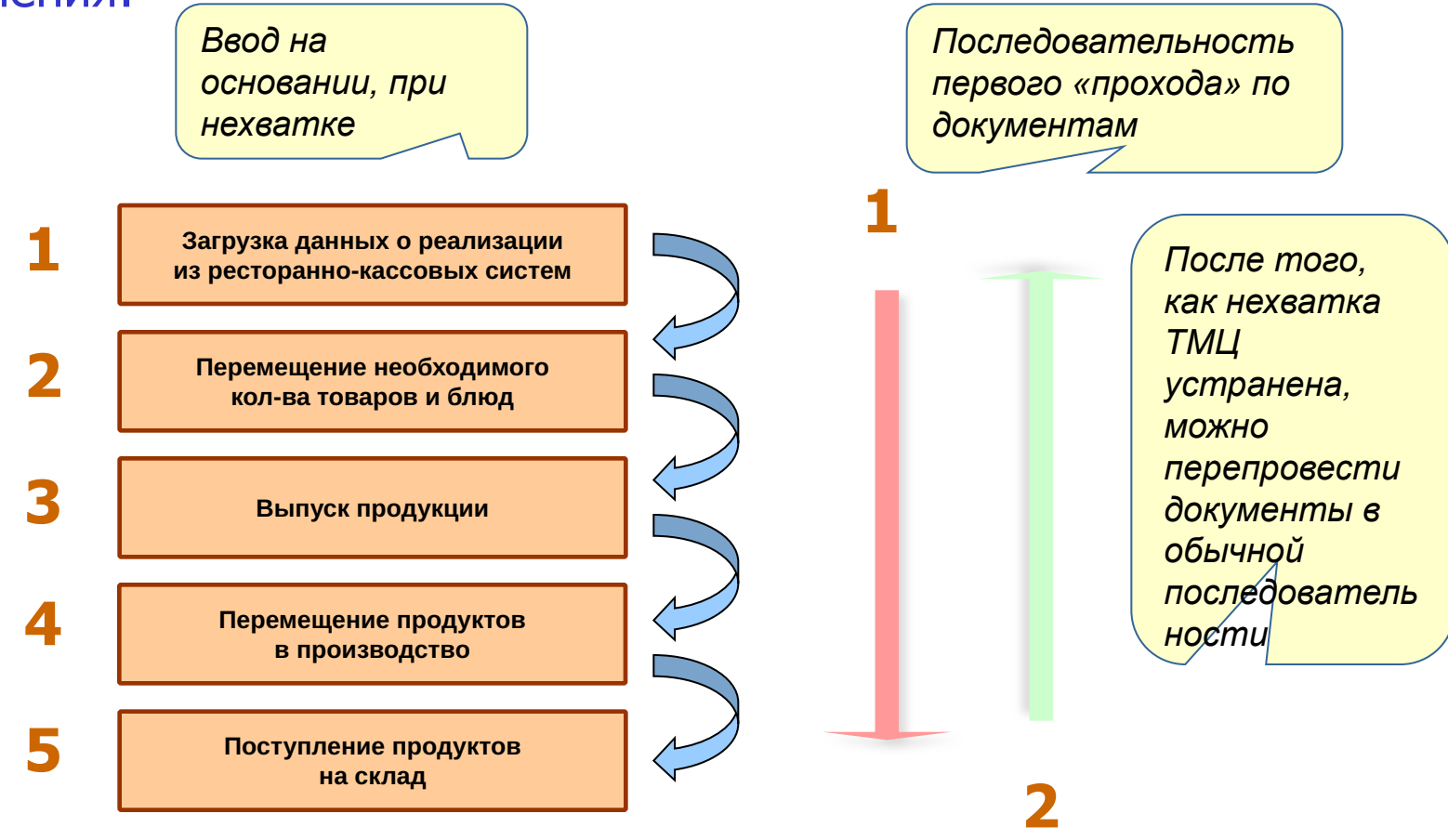

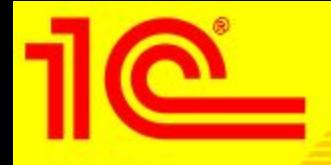

- Возможные хозяйственные операции, связанные со складским учетом продуктов, полуфабрикатов и блюд:
	- Поступление продуктов
	- Межскладские перемещения продуктов, полуфабрикатов и блюд
	- Инвентаризация
	- Списание

Возможность выбора дополнительных единиц измерения

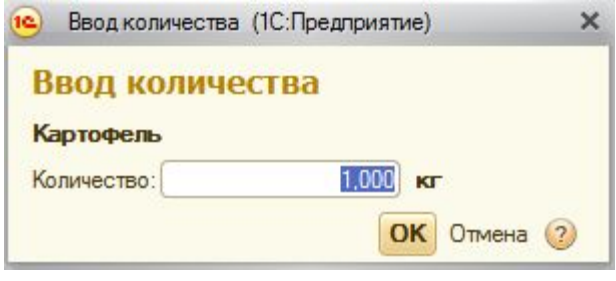

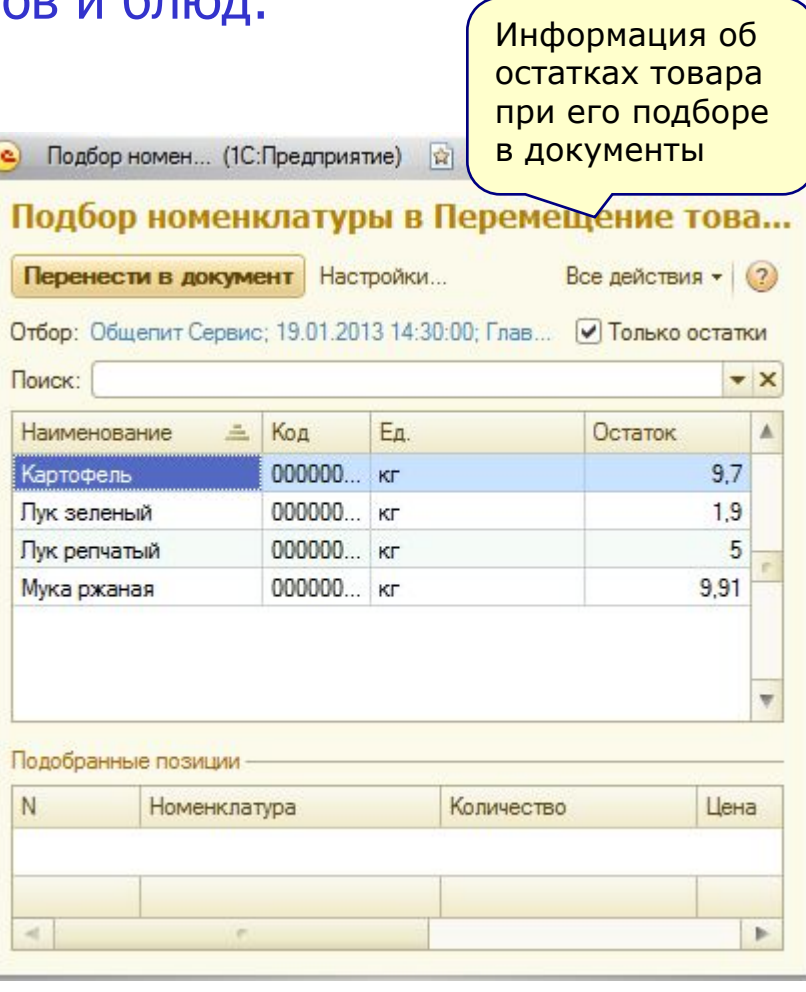

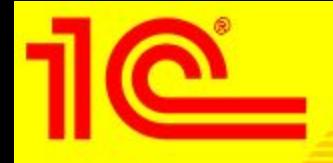

• Пример оформления «Перемещения товаров» его проводки и печатные формы

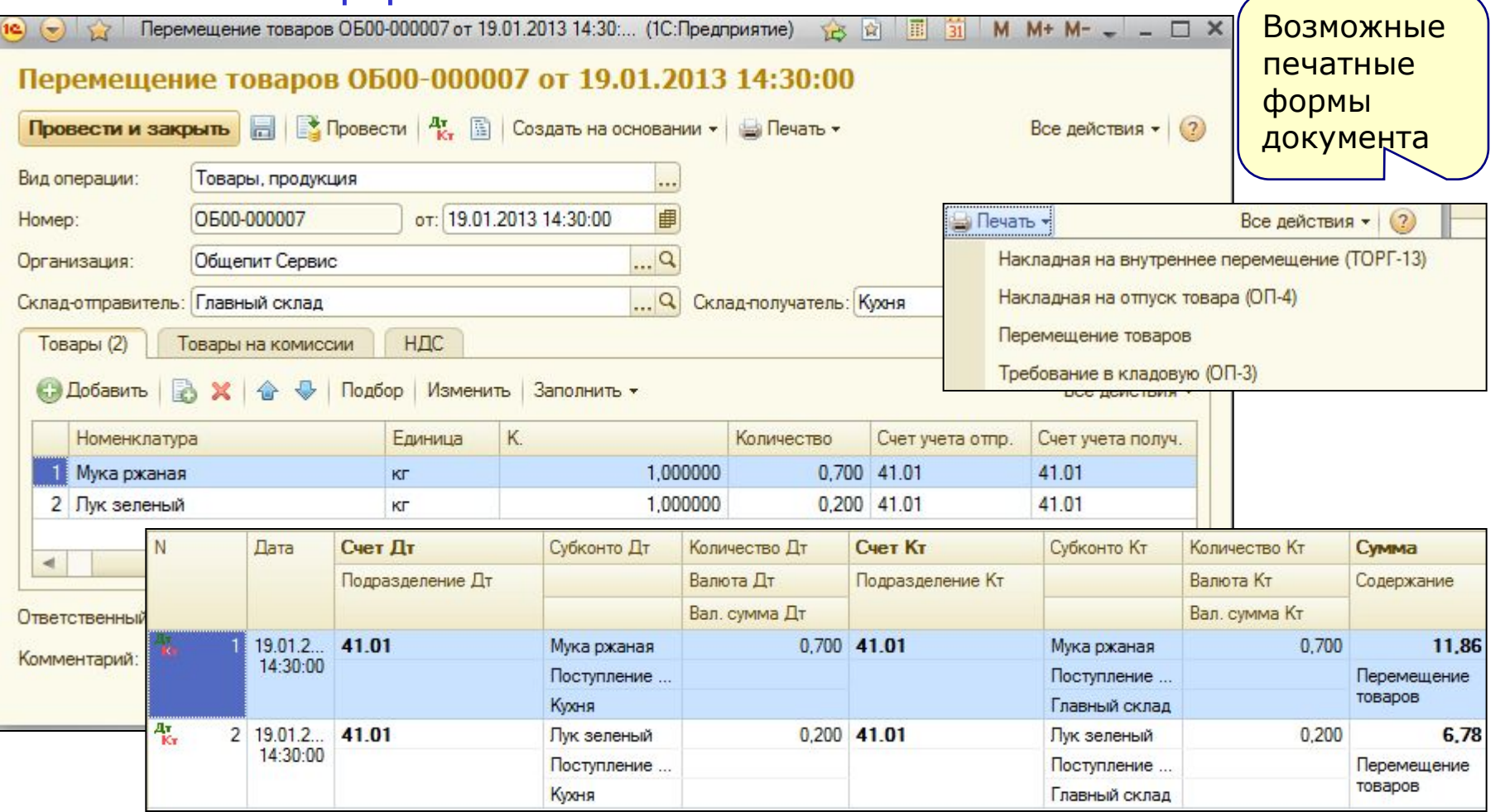

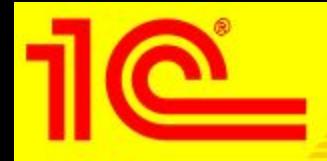

## **Складской учет ТМЦ**

### • Пример оформления «Инвентаризации» его проводки

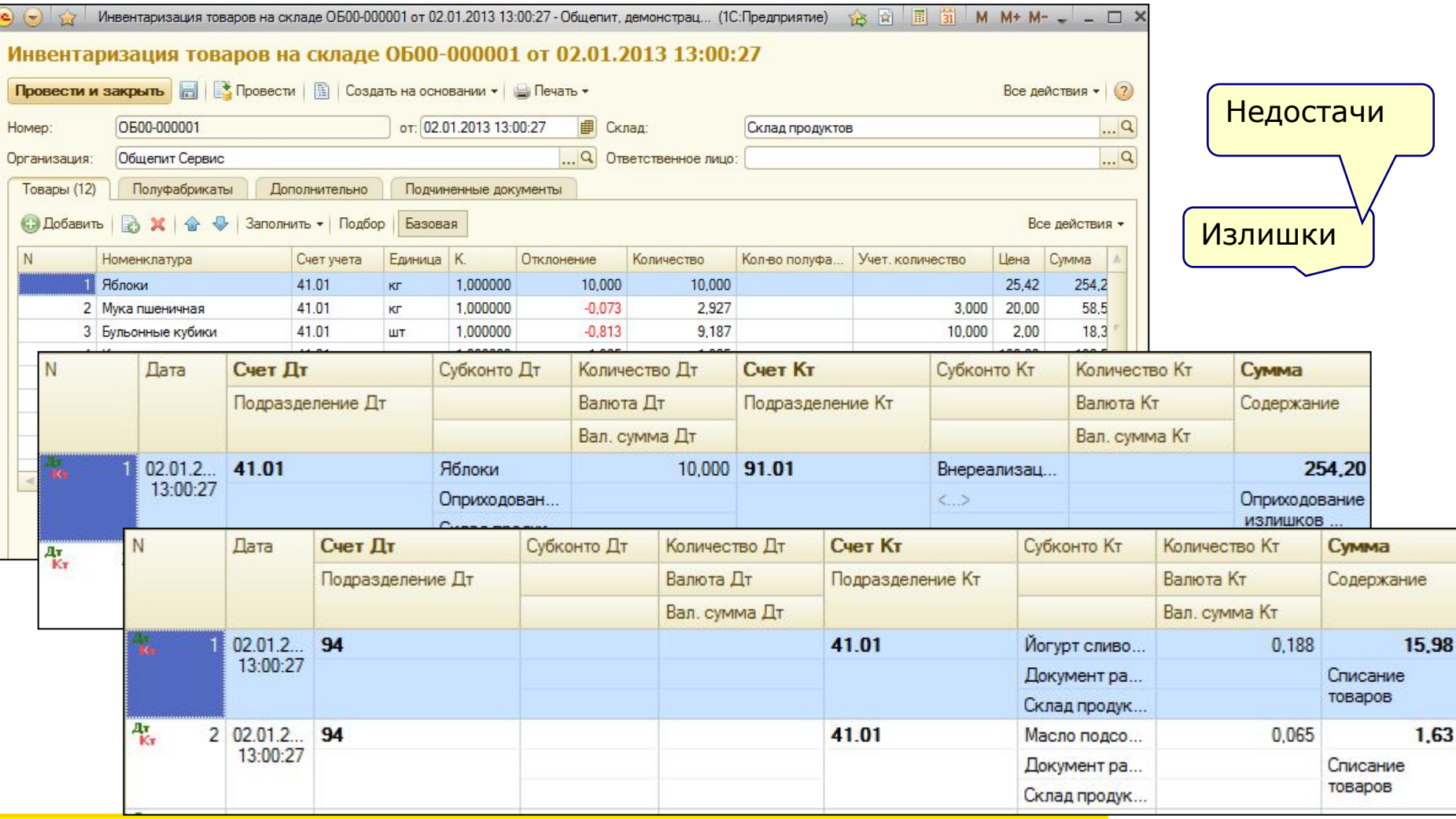

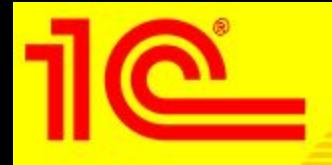

• Расширенный механизм инвентаризации – «Инвентаризация полуфабрикатов»

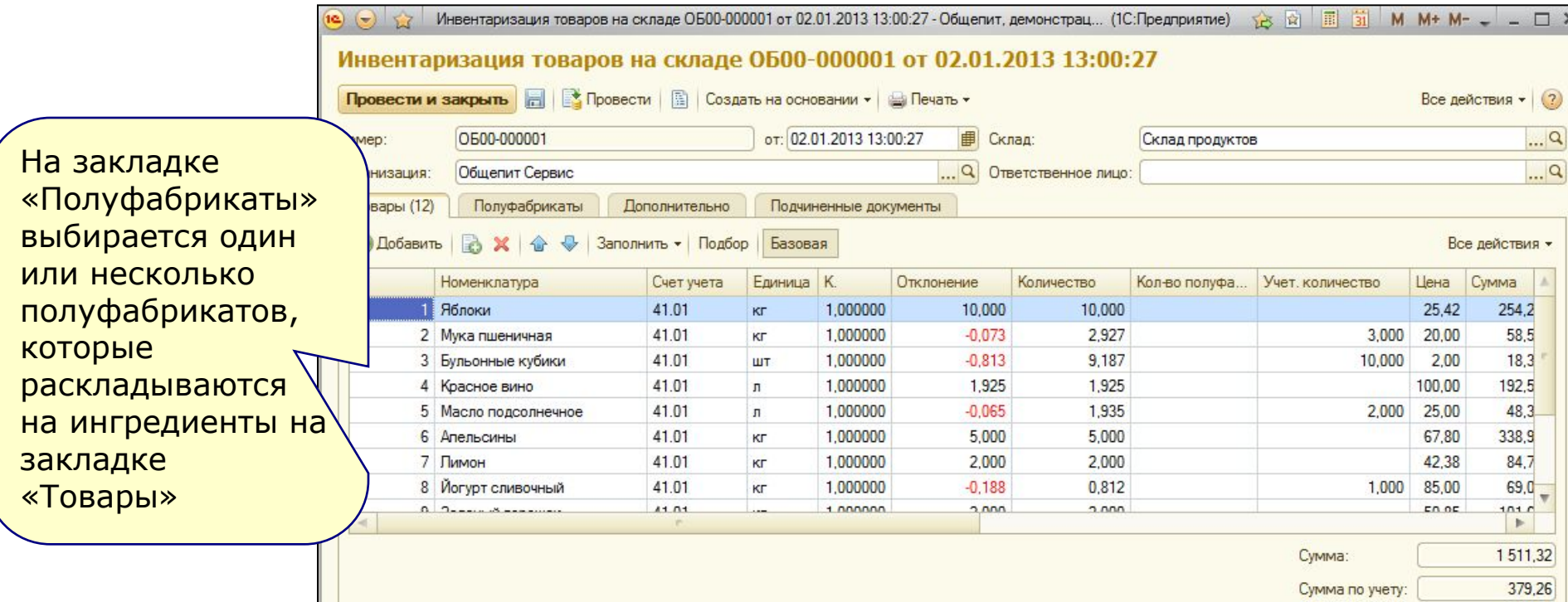

• Применяется для оценки количества продуктов, содержащихся в приготовленных полуфабрикатах.

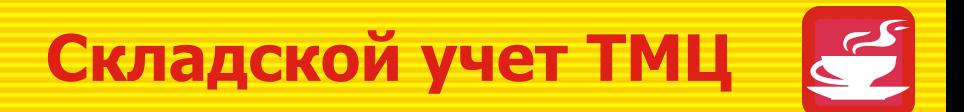

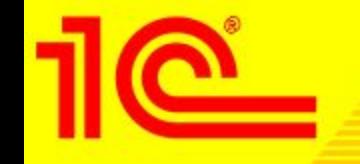

### • Пример формирования печатных форм документа «Инвентаризация»

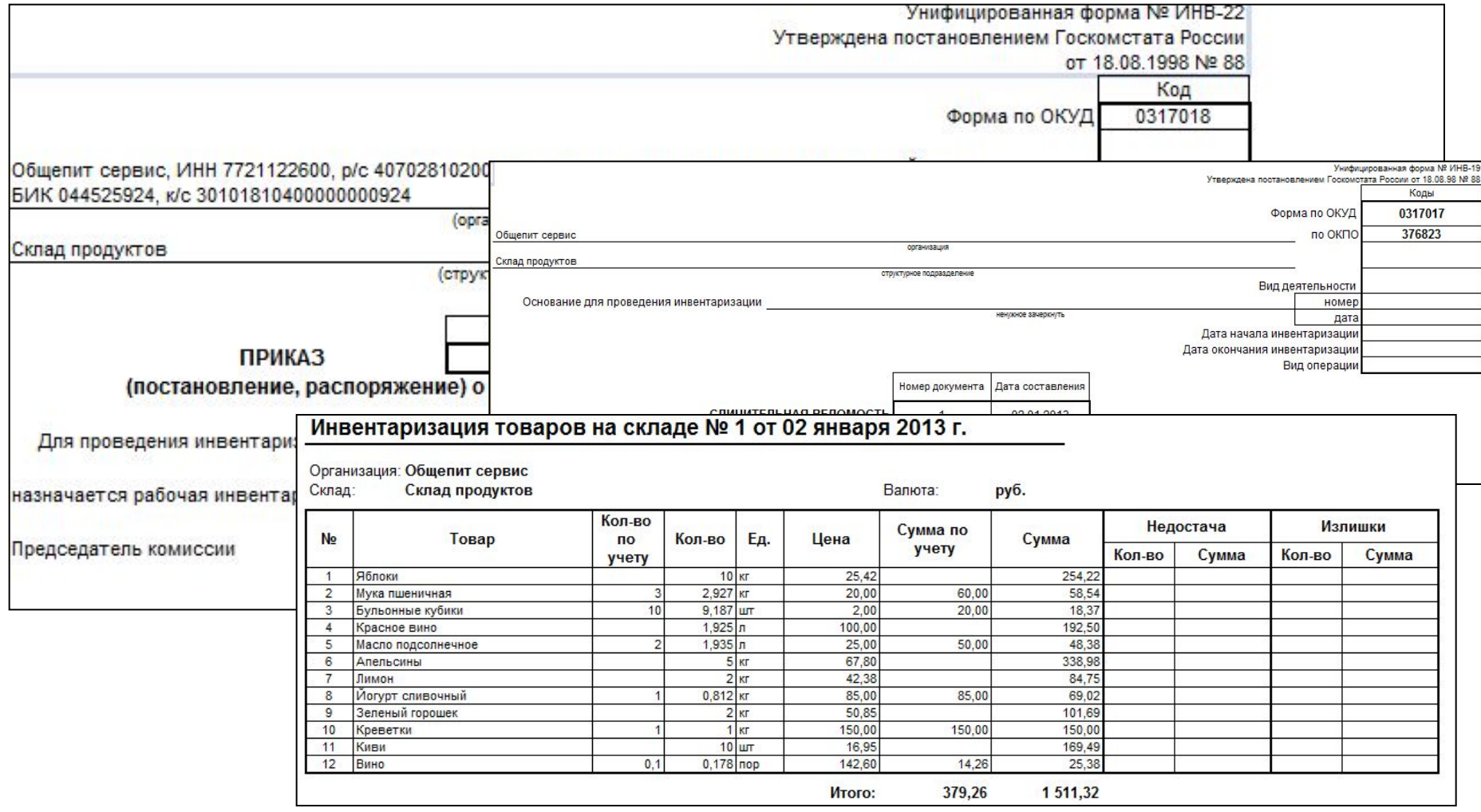

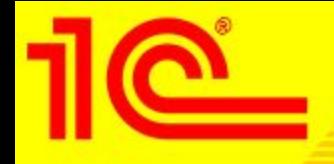

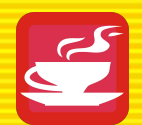

- Особенности производственной подсистемы
	- Центральный документ конфигурации «Выпуск продукции». При помощи данного документа оформляется приготовление полуфабрикатов и блюд, при его проведении происходит списание ингредиентов, согласно ранее заведенным рецептурам.
	- Поддерживается полноценный учет полуфабрикатов
	- Учет сезонных коэффициентов перерасхода
	- Учет калорийности и пищевой ценности
	- Учет специй
- Из документа формируется большое количество печатных форм и отчетов:
	- ОП-1 (Калькуляционная карточка), ОП-2 (План-меню), Техникотехнологическая карта
	- Ведомость недовложений в производстве и по организации в целом, потребность в ингредиентах, в том числе с разбивкой по блюдам.

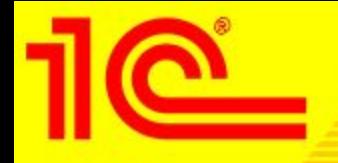

• Примеры печатных форм и отчетов документа «Выпуск продукции»

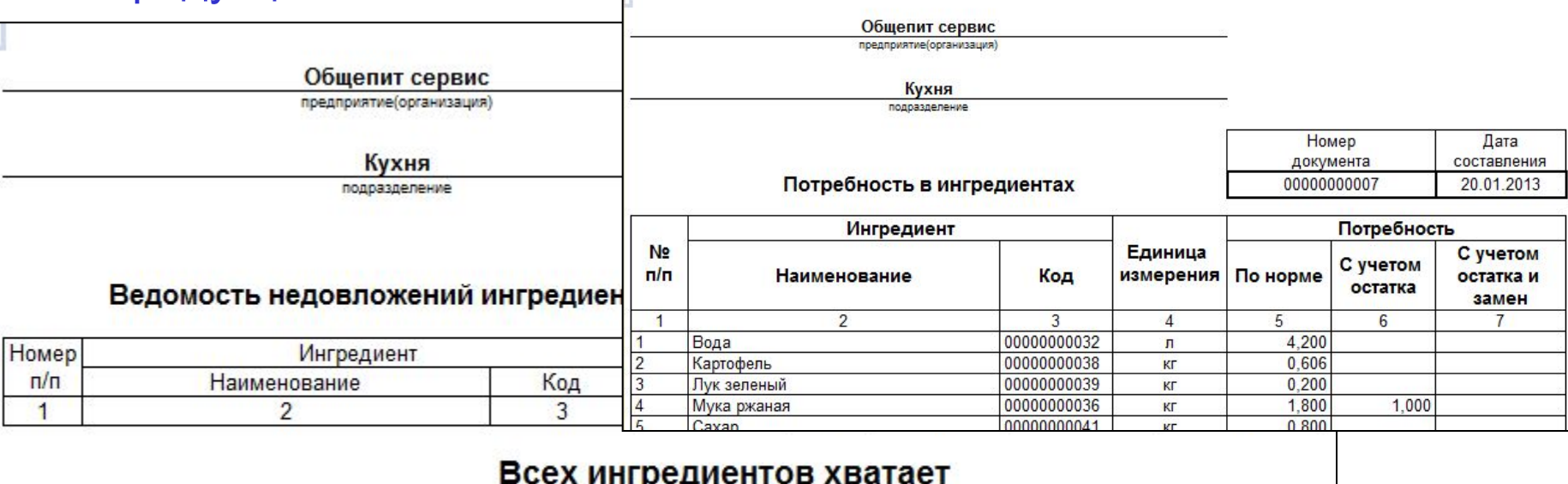

#### Наличие нехватающих продуктов на складах 14.01.2013 12:50:00 По складу Кухня Наличие на других Единица Количество Количество Количество Номенклатура складах необходимо измерения наличие нехватка Главный склад Картофель KD  $0,152$  $0,150$  $0,002$ 9,700

#### **1С:Предприятие 8. Общепит 30 30**

**Bcero** 

нехватка

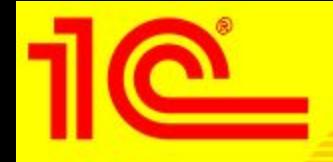

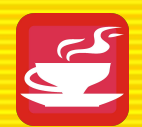

## • Документ «Выпуск продукции (с розничной реализацией)»

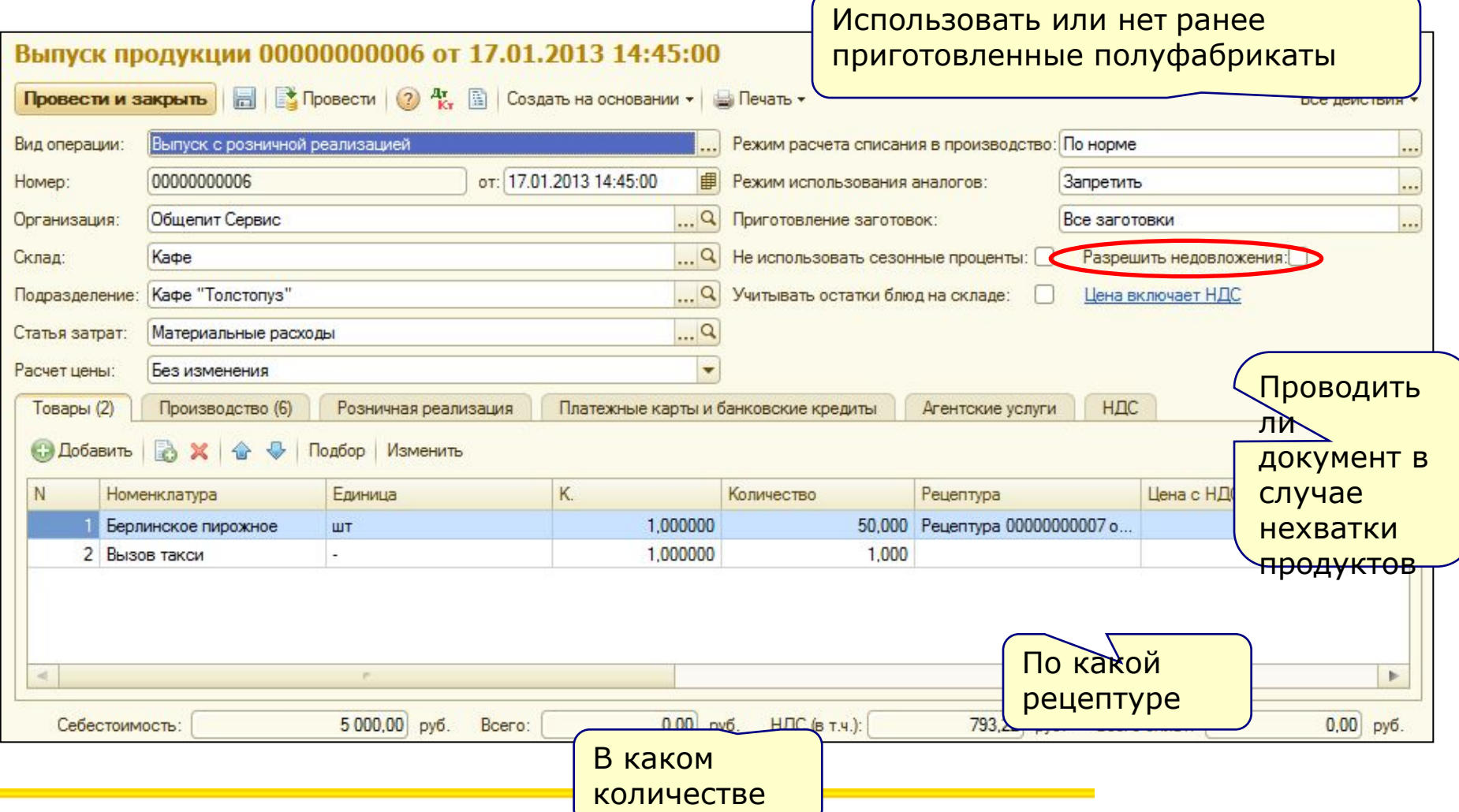

### **ОКТЛЕТ 2010 г. 21 г. и 2010 г. и 21 г. и 21 г. и 21 г. и 21 г. и 21 г. и 21 г. и 21 г. и 21 г. и 21 г. и 21 г.**

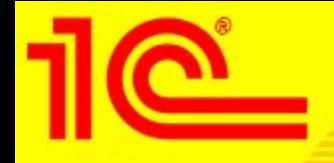

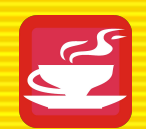

### • Документ «Выпуск продукции (с розничной реализацией)»:

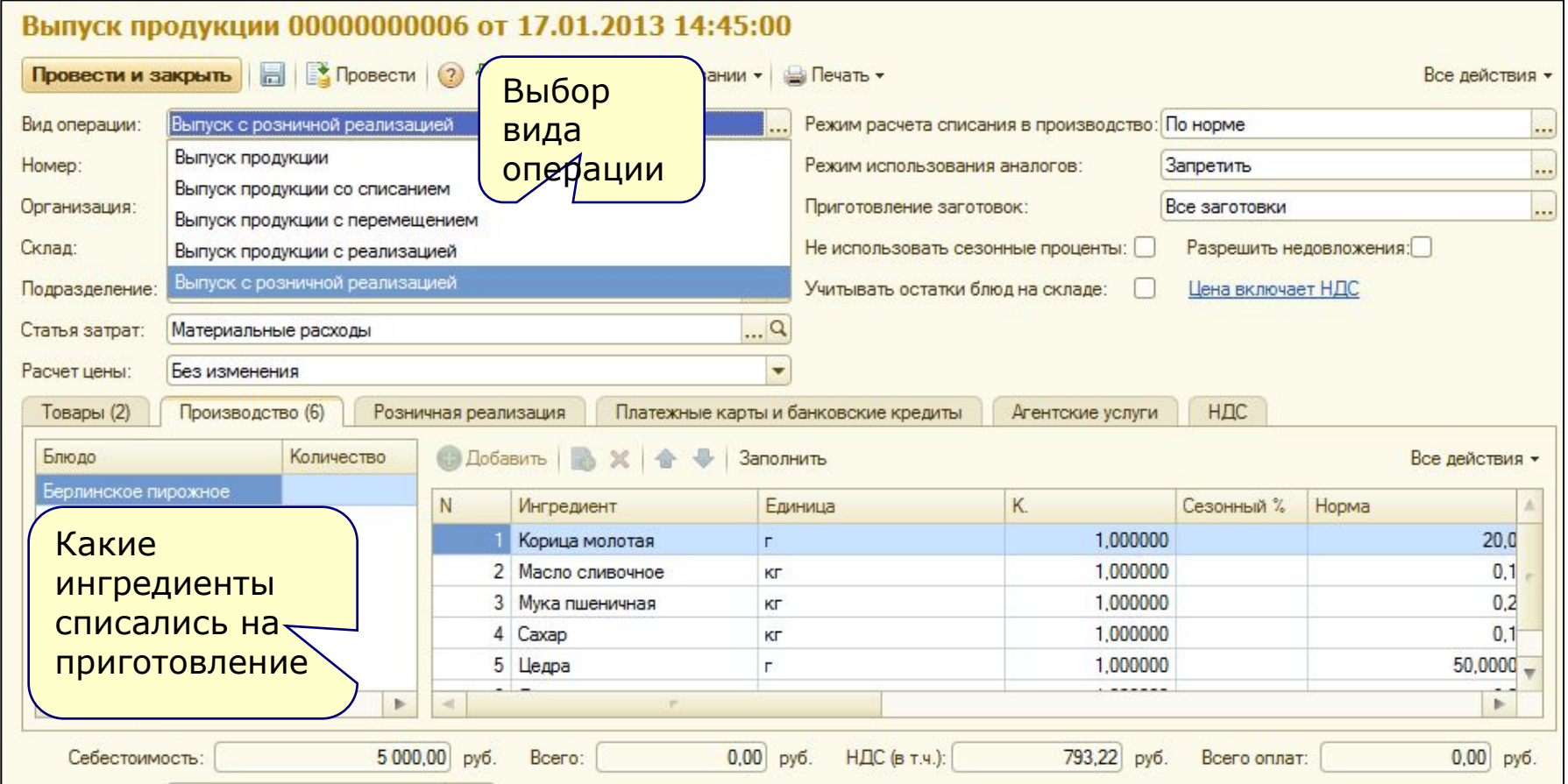

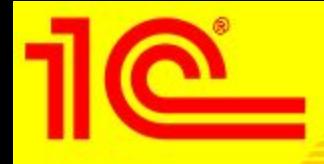

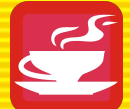

• К каждому виду номенклатуры (товар, блюдо, материал) можно привязать свои счета учета - это позволит списывать в производство не только товары с 41 счета, но и материалы с 10

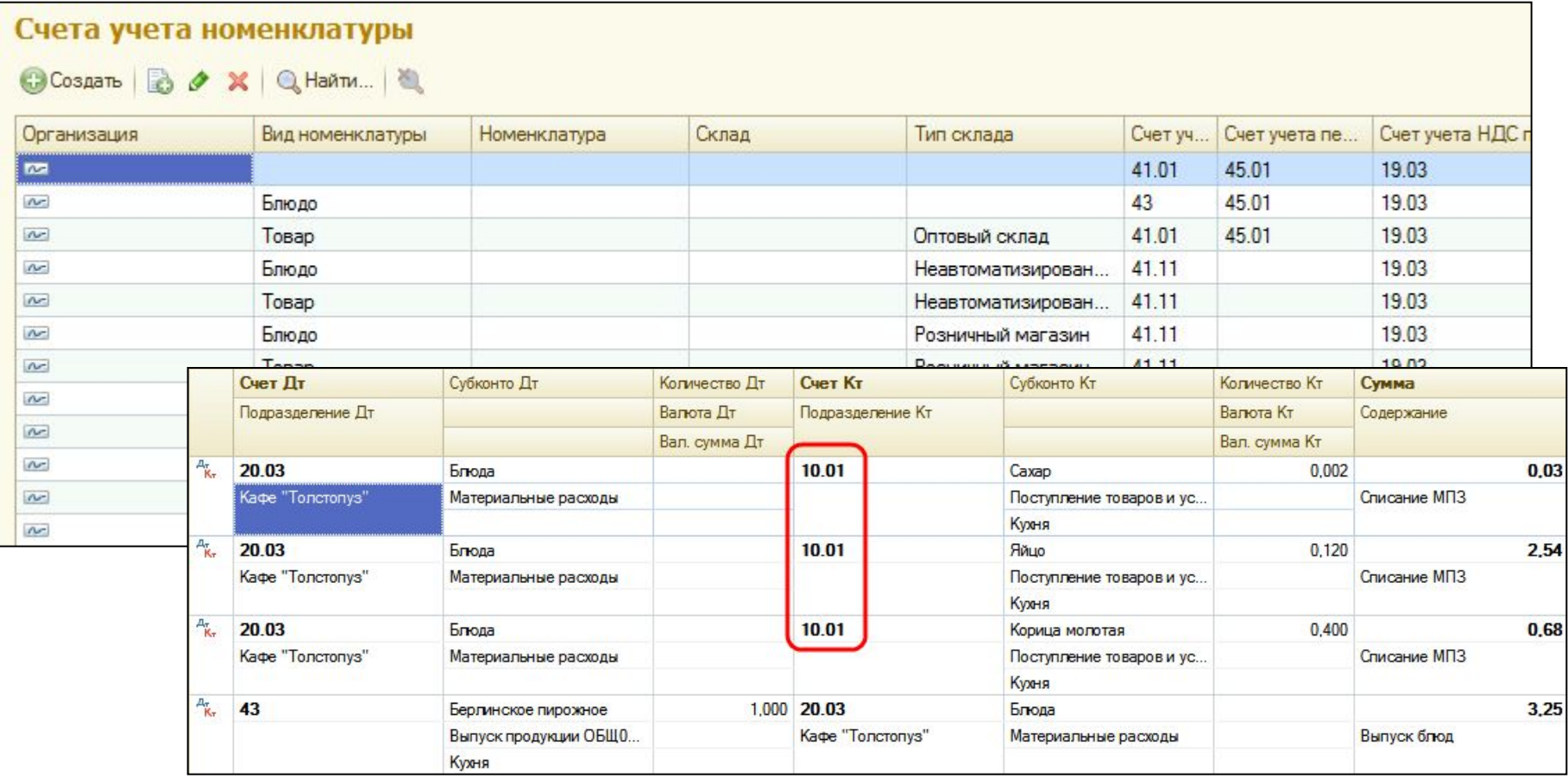

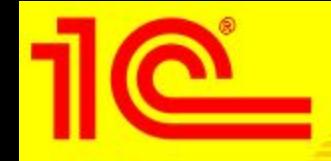

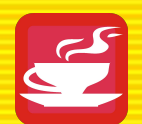

- Реализация товаров и услуг
	- Учет розничных продаж
	- Учет в режиме инвентаризации розничных точек
	- Учет оптовых отгрузок
- Основные документы:
	- Отчет о розничных продажах ККМ
	- Инвентаризация розницы (Склад НТТ)
	- Реализация товаров и услуг
	- Возврат товаров
- Из документа формируется большое количество печатных форм и отчетов:
	- ОП-10 (Акт о реализации изделий кухни), ОП-12 (Акт о реализации изделий кухни за наличный расчет)
	- КМ-6, ТОРГ-12, 1-Т, М-15

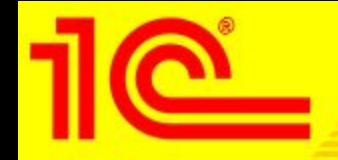

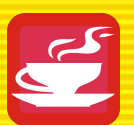

### • Пример оформления документа «Отчет о розничных продажах ККМ»

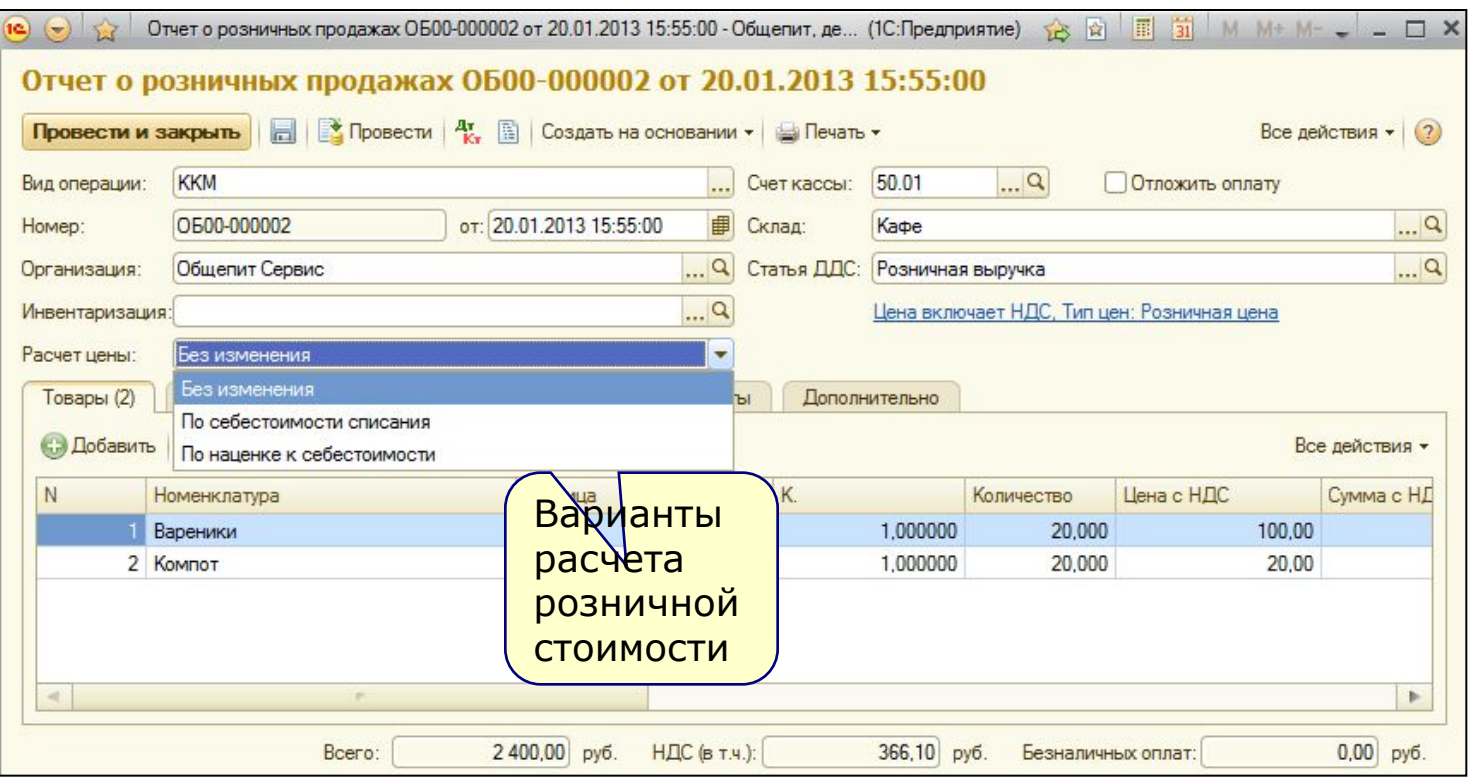

• Есть возможность автоматического определения цен исходя из рассчитанной себестоимости и заданного процента наценки.

**Учет розничных и оптовых продаж**

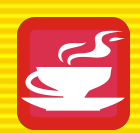

### • Использование счета 42 – «Торговая наценка»

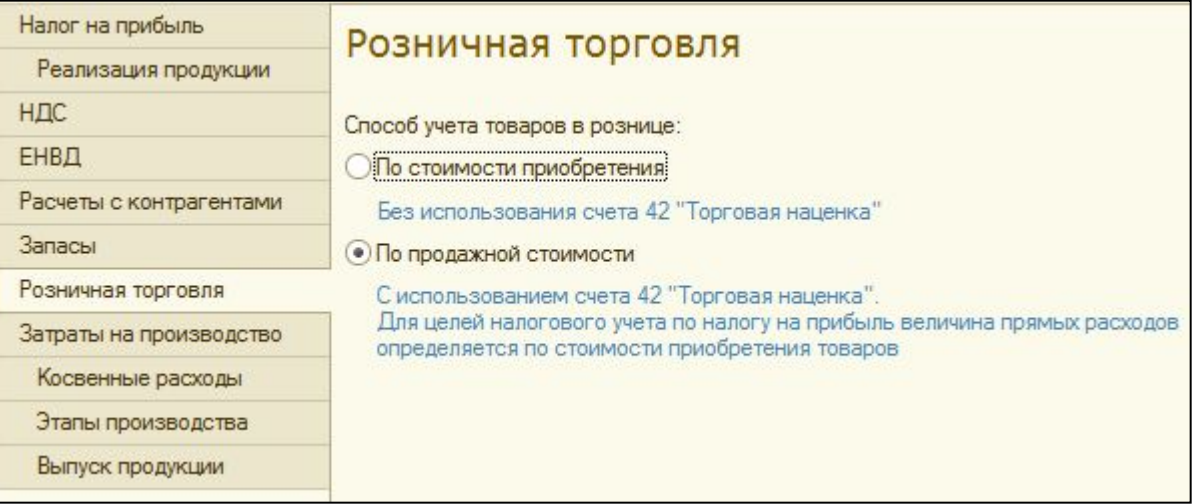

Проводки документа «Отчет о розничных продажах ККМ» с включенным учетом «По продажной стоимости»

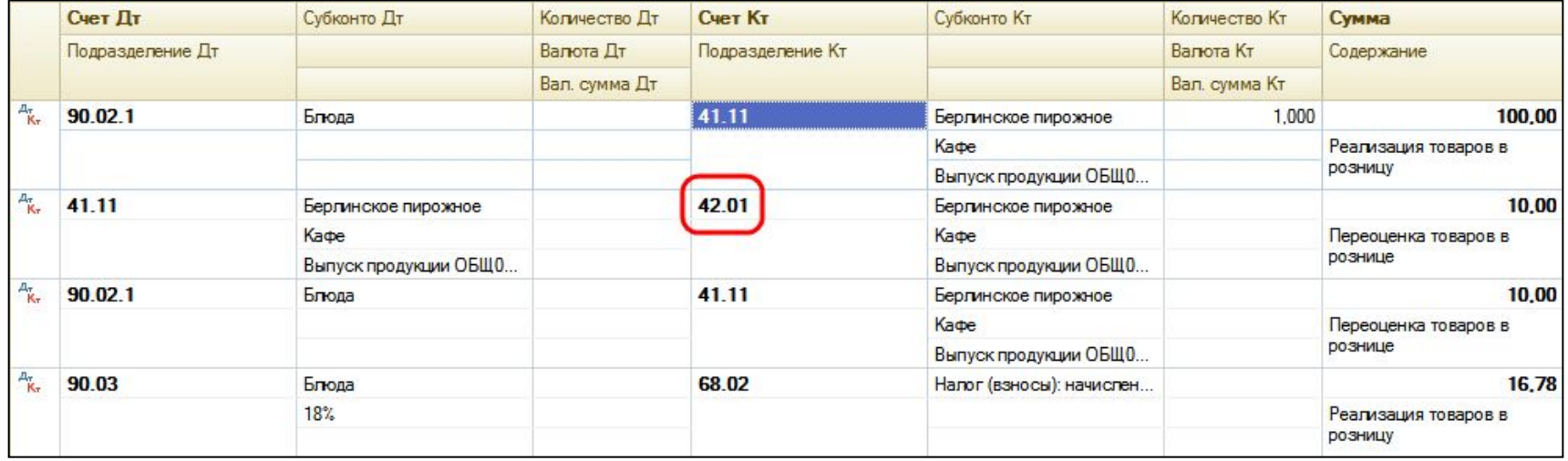

**Учет розничных и оптовых продаж**

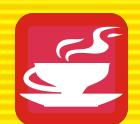

• Примеры печатных форм и отчетов связанных с реализацией товаров и блюд

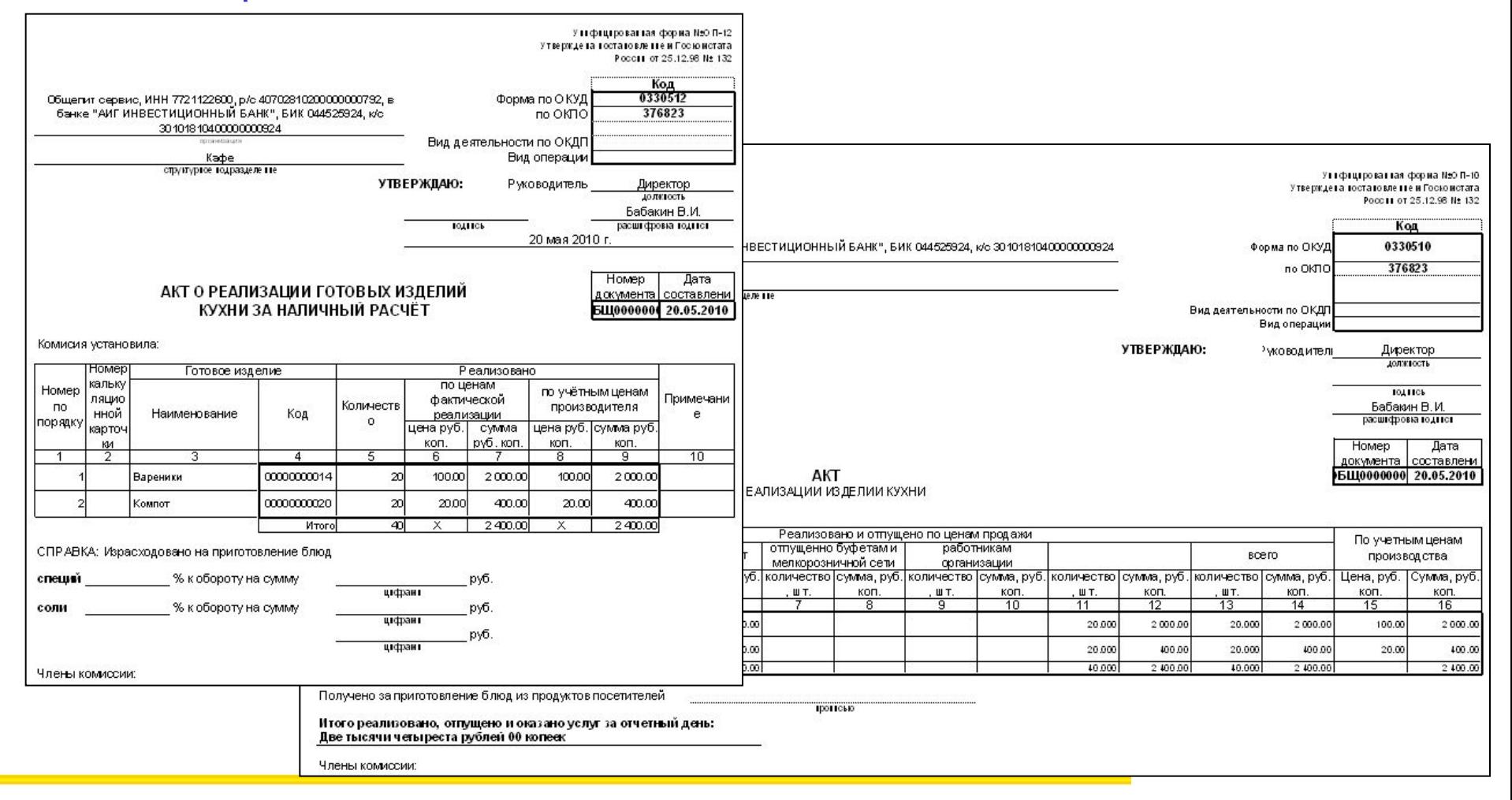

### **ОКТЛЕТ 2010 г. и 2010 г. 2010 г. и 2010 г. и 2010 г. и 2010 г. 2010 г. 2010 г. 2010 г. 2010 г. 2010 г. 2010 г.** 2010 г. 2010 г. 2010 г. 2010 г. 2010 г. 2010 г. 2010 г. 2010 г. 2010 г. 2010 г. 2010 г. 2010 г. 2010 г. 2010

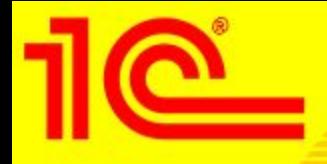

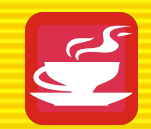

- Программный продукт позволяет сформировать большое количество аналитических отчетов:
	- Анализ продаж
	- Анализ продаж и списаний
	- Анализ выпуска продукции
	- Оценка нехватки ингредиентов
	- Состав рецептур
	- Остатки ТМЦ
	- Остатки и обороты ТМЦ
	- Калькуляционные карточки за период
	- Товарный отчет
	- Расход продуктов
	- Расход специй

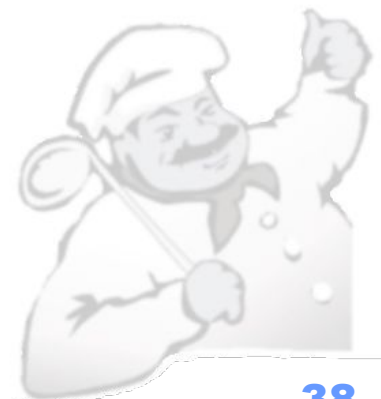

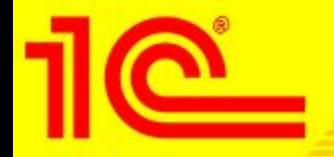

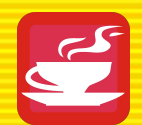

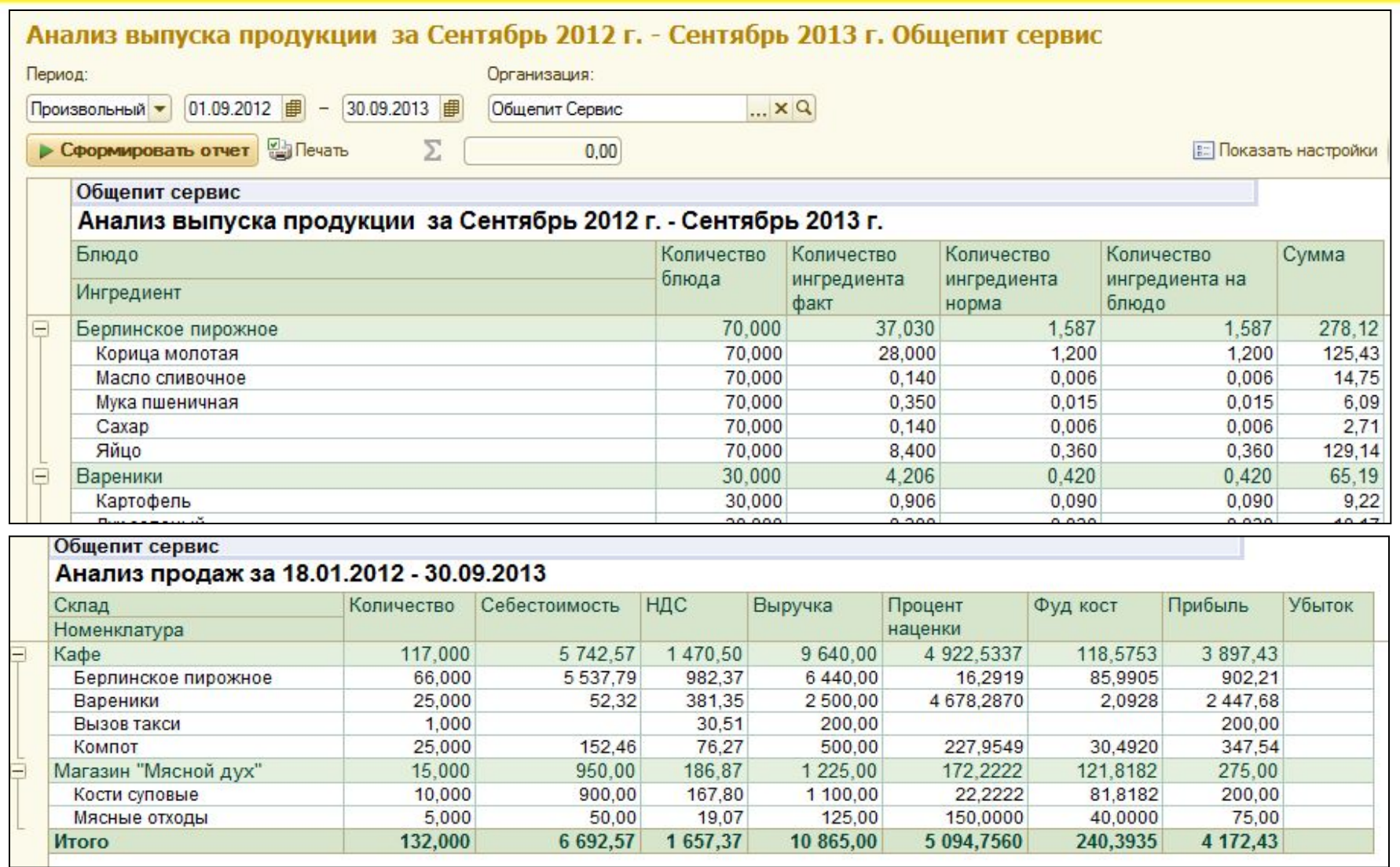

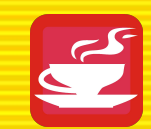

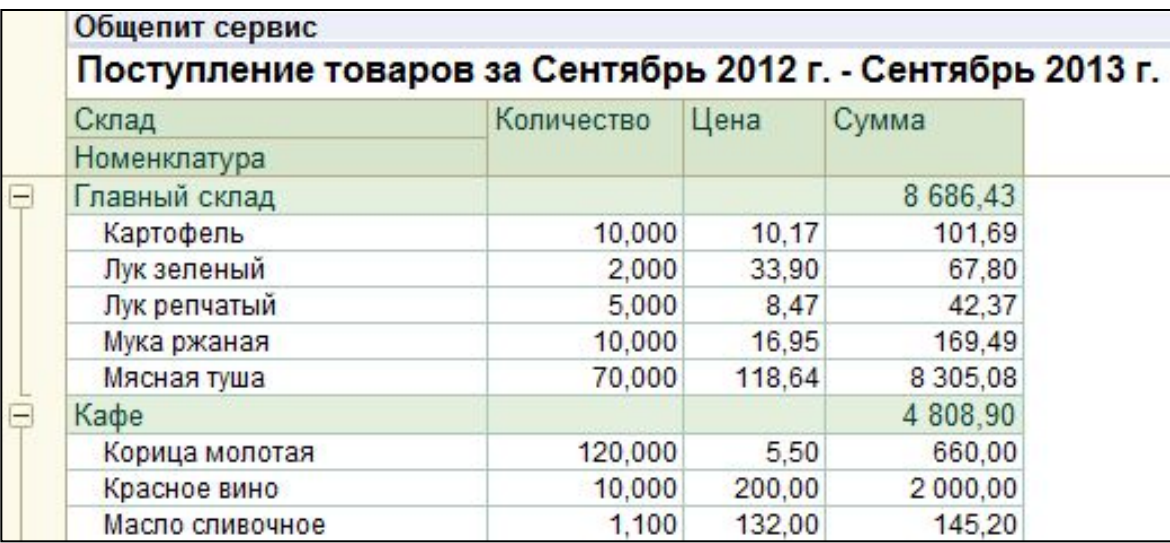

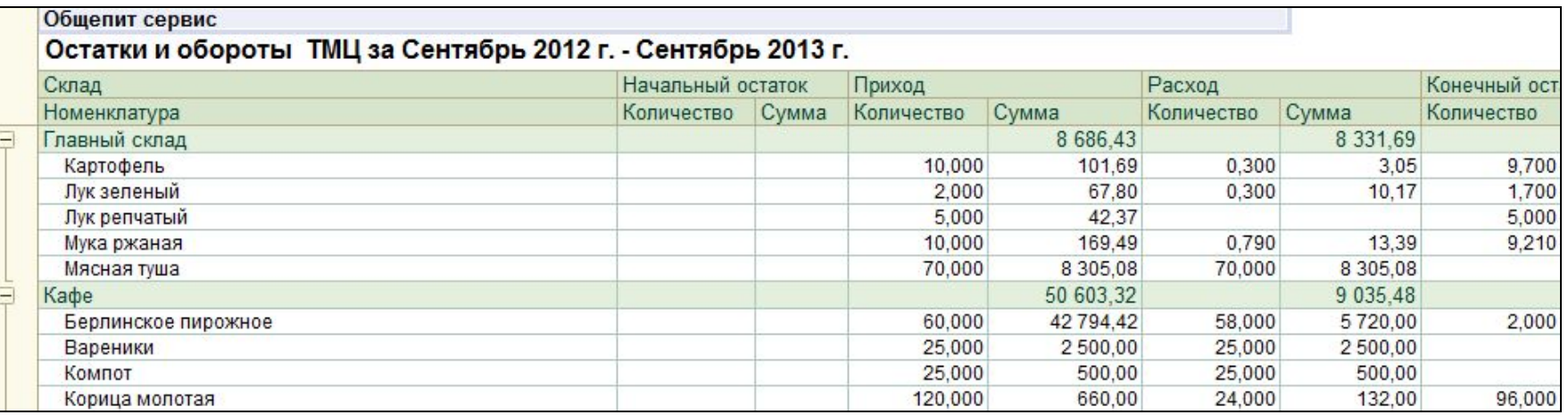

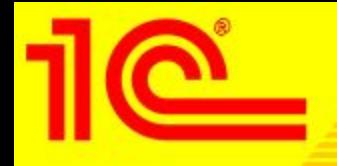

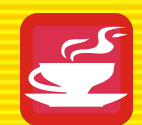

- Программный продукт позволяет сформировать все необходимые для предприятия питания унифицированные формы:
	- **• ОП-1 Калькуляционная карточка,**
	- **• ОП-2 План-Меню,**
	- **• ОП-3 Требование в кладовую,**
	- **• ОП-4 Накладная на отпуск товара,**
	- **• ОП-5 Закупочный акт,**
	- **• ОП-6 Дневной заборный лист,**
	- **• ОП-10 Акт о реализации и отпуске изделий кухни,**
	- **• ОП-12 Акт о реализации изделий кухни за наличный расчет,**
	- **• ОП-14 Ведомость учета движения продуктов и тары на кухне,**
	- **• ОП-16 Ведомость учета остатков продуктов,**
	- **• ОП-17 Контрольный расчет расхода продуктов,**
	- **• ОП-23 Акт разделки мясо-сырья на полуфабрикаты,**
	- **• ИНВ-3 Инвентаризационная опись,**
	- **• ИНВ-19 Сличительная ведомость,**
	- **• Торг-13 Накладная на внутреннее перемещение,**
	- **• Торг-16 Акт о списании товаров,**
	- **• Торг-29 Товарный отчет**
	- **• Алкогольная декларация**

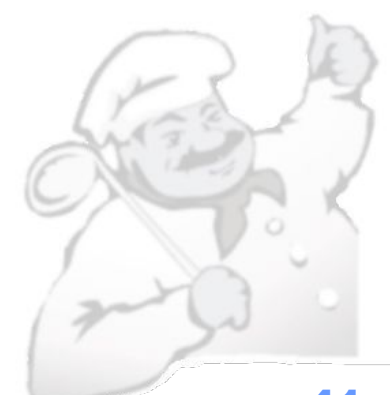

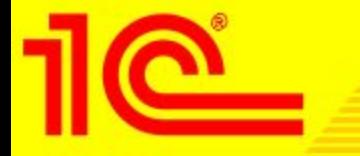

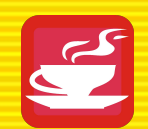

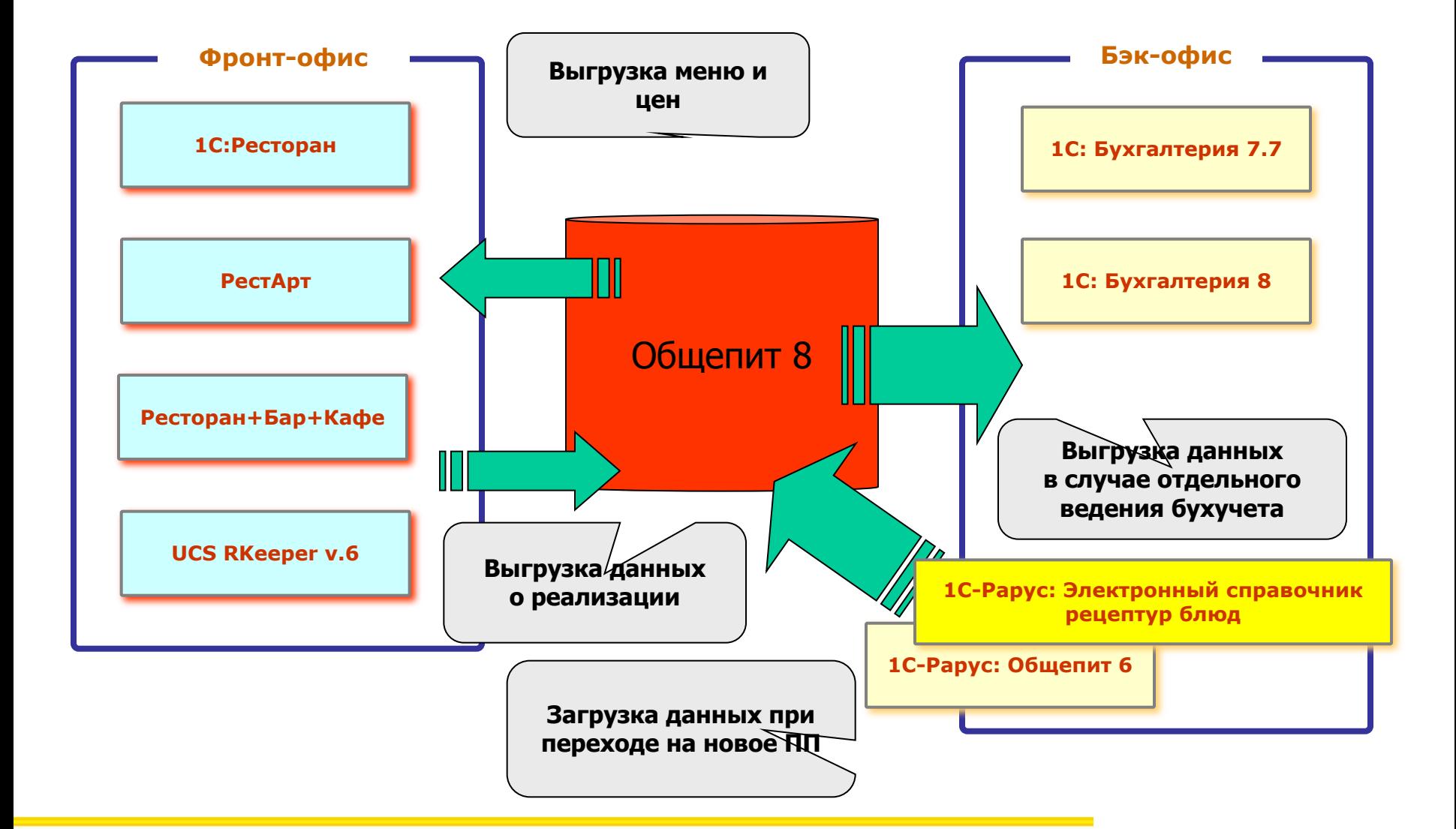

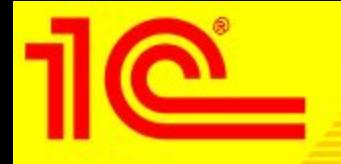

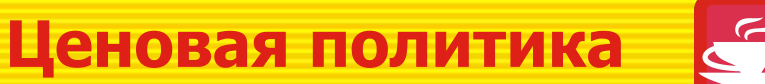

- Варианты поставки решения:
	- 1С: Предприятие 8. Общепит 22 000 руб.
	- 1С:Общепит лиц на 1 арм. 4 500 р. (5 400 с 30.12.13)
	- 1С:Общепит лиц на 5 арм. 18 000 р. (21 600 с 30.12.13)
	- 1С:Общепит лиц на 10 арм. 32 000 р. (38 400 с 30.12.13)
	- 1С:Общепит лиц на 20 арм. 51 200 р. (61 400 с 30.12.13)
	- 1С:Общепит NFR 3 000 р.
	- Поддержка в рамках ИТС
	- Расширение количества рабочих мест осуществляется приобретением клиентских лицензий на платформу «1С: Предприятие 8» и отраслевых клиентских лицензий на конфигурацию «Общепит».

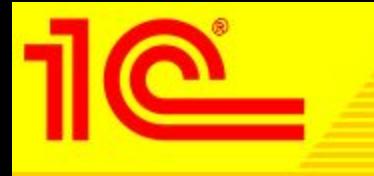

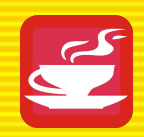

# **Спасибо за внимание**!

**ВЦ «1С-Рарус» Тел. +7(495)231-20-02 Е-mail: food@food@1сfood@1с.ru Internet: http://solutions.1c.ru/catalog/public-catering/features**